#### МИНИСТЕРСТВО ОБРАЗОВАНИЯ И НАУКИ РЕСПУБЛИКИ ТАТАРСТАН

Государственное бюджетное образовательное учреждение высшего образования «Альметьевский государственный нефтяной институт»

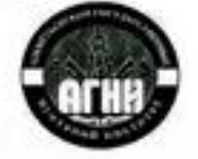

**УТВЕРЖДАЮ** Первый провектор АГНИ. **Азр. Иванов**  $06 - 2019$ r.  $\mathbf{w}$ 

#### Рабочая программа дисциплины Б1.В.03 Основы программирования Rstudio

Направление подготовки: 38.04.01 - Экономика

Направленность (профиль) программы: HR аналитика

Квалификация выпускника: магистр

Форма обучения: очная

Язык обучения: русский

Год начала обучения по образовательной программе: 2019

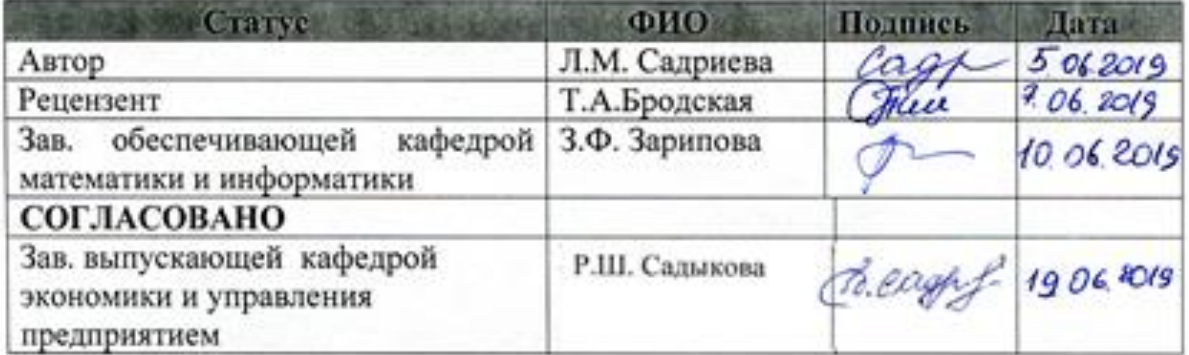

Альметьевск, 2019

#### **Содержание**

- 1. Перечень планируемых результатов обучения по дисциплине, соотнесенных с планируемыми результатами освоения образовательной программы
- 2. Место дисциплины в структуре основной профессиональной образовательной программы высшего образования
- 3. Объем дисциплины в зачетных единицах с указанием количества часов, выделенных на контактную работу обучающихся с преподавателем и на самостоятельную работу обучающихся
- 4. Содержание дисциплины, структурированное по темам (разделам) с указанием отведенного на них количества академических часов и видов учебных занятий

4.1. Структура и тематический план контактной и самостоятельной работы по дисциплине

4.2. Содержание дисциплины

- 5. Перечень учебно-методического обеспечения для самостоятельной работы обучающихся по дисциплине
- 6. Фонд оценочных средств по дисциплине

6.1. Перечень оценочных средств

6.2. Уровень освоения компетенций и критерии оценивания результатов обучения

6.3. Варианты оценочных средств

6.4. Методические материалы, определяющие процедуры оценивания знаний, умений, навыков, характеризующих этапы формирования компетенций

- 7. Перечень основной, дополнительной учебной литературы и учебнометодических изданий, необходимых для освоения дисциплины
- 8. Перечень профессиональных баз данных, информационных справочных систем и информационных ресурсов, необходимых для освоения дисциплины
- 9. Методические указания для обучающихся по освоению дисциплины
- 10. Перечень программного обеспечения
- 11. Материально-техническая база, необходимая для осуществления образовательного процесса по дисциплине
- 12. Средства адаптации преподавания дисциплины к потребностям обучающихся лиц с ограниченными возможностями здоровья ПРИЛОЖЕНИЯ

Приложение 1. Аннотация рабочей программы дисциплины

Приложение 2. Лист внесения изменений

Приложение 3. Фонд оценочных средств

Рабочая программа дисциплины «Основы программирования Rstudio» разработана доцентом кафедры математики и информатики Садриевой Л.М.

## 1. Перечень планируемых результатов обучения по дисциплине, соотнесенных с планируемыми результатами освоения образовательной программы

Выпускник, освоивший дисциплину, должен обладать следующими компетенциями:

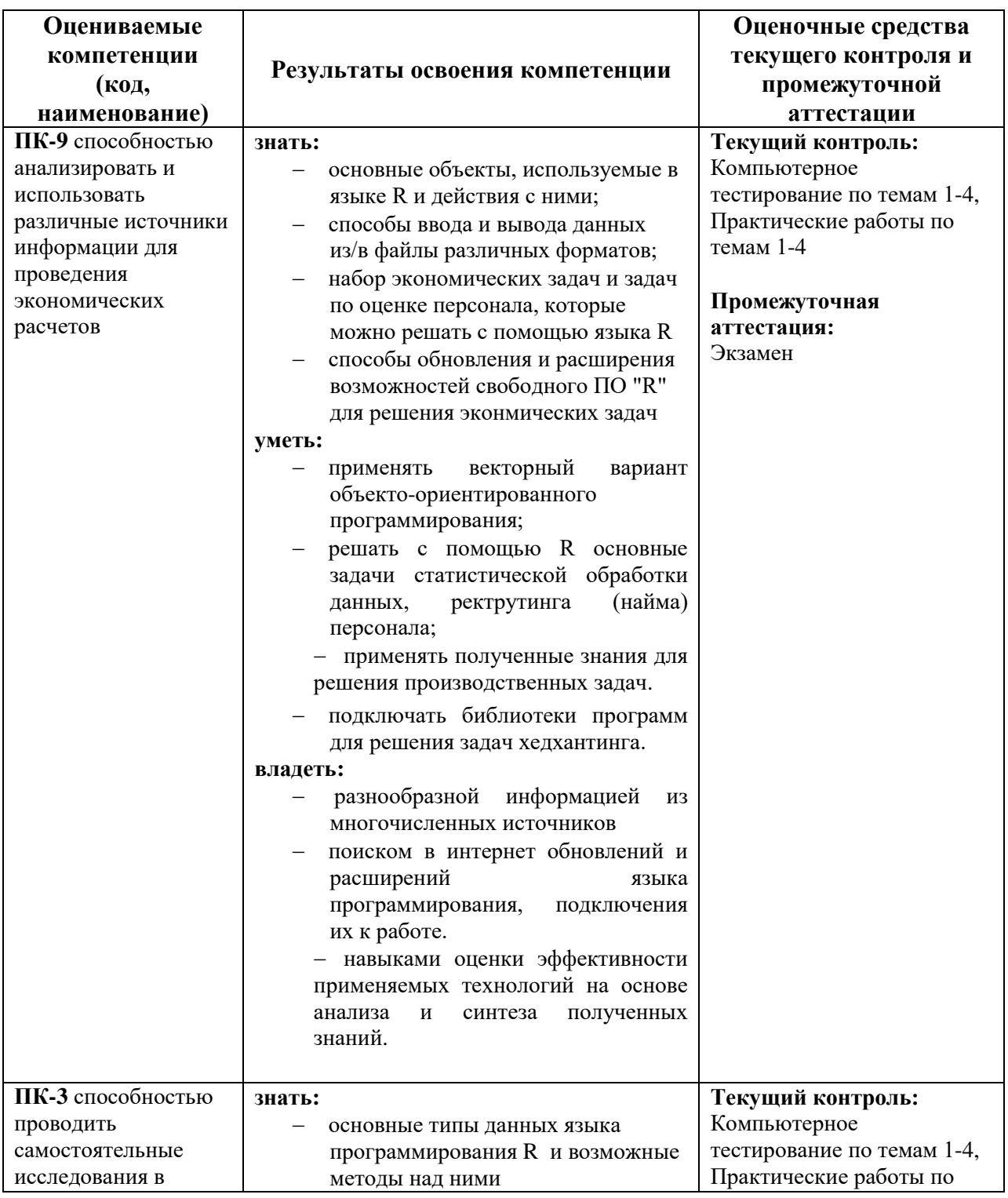

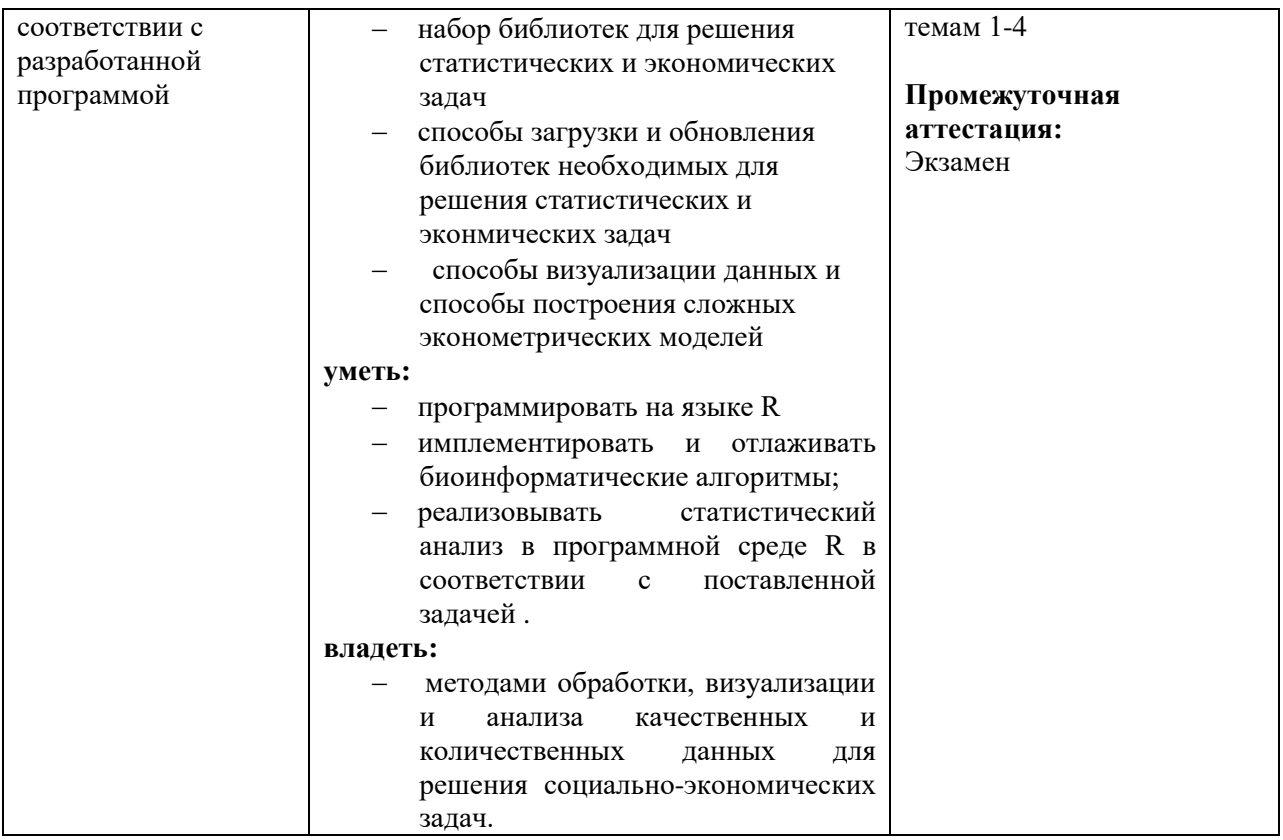

## **2. Место дисциплины в структуре основной профессиональной образовательной программы высшего образования**

Дисциплина включена в состав Блока 1 «Дисциплины (модули)» и относится к вариативной части ОПОП по направлению 38.04.01- «Экономика», направленность (профиль) программы «HR аналитика» - Б1.В.03.

Осваивается на 1 курсе в 1 семестре.

## **3. Объем дисциплины в зачетных единицах с указанием количества часов, выделенных на контактную работу обучающихся с преподавателем и на самостоятельную работу обучающихся**

 Общая трудоемкость дисциплины составляет 5 зачетных единиц, 180 часов.

Контактная работа - 85 часов, в том числе:

-лекции – 18 часов,

-практические занятия – 27 часов,

-контроль самостоятельной работы – 4 часа.

Контроль (экзамен) - 36ч.

Самостоятельная работа – 95 часов.

Форма контроля дисциплины: экзамен в 1 семестре.

## **4. Содержание дисциплины, структурированное по темам (разделам) с указанием отведенного на них количества академических часов и видов учебных занятий**

# **4.1. Структура и тематический план контактной и самостоятельной работы по дисциплине**

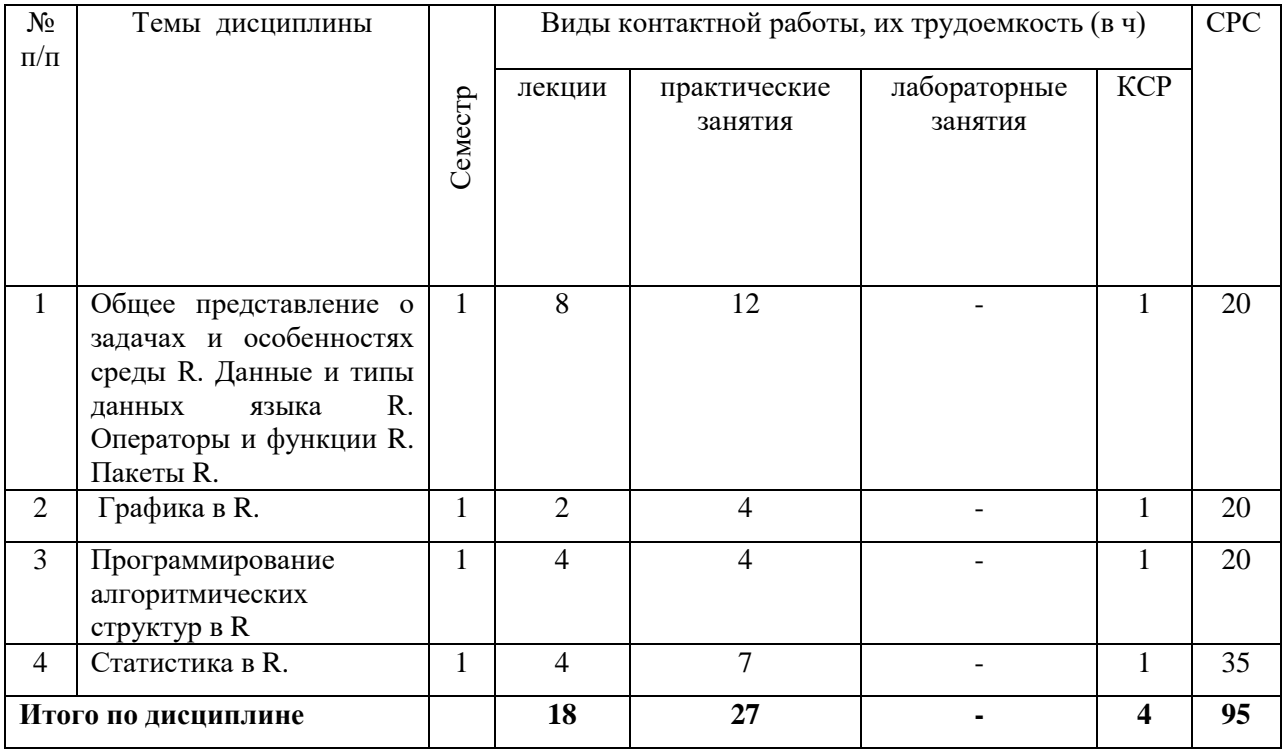

## **Тематический план дисциплины**

## **4.2 Содержание дисциплины**

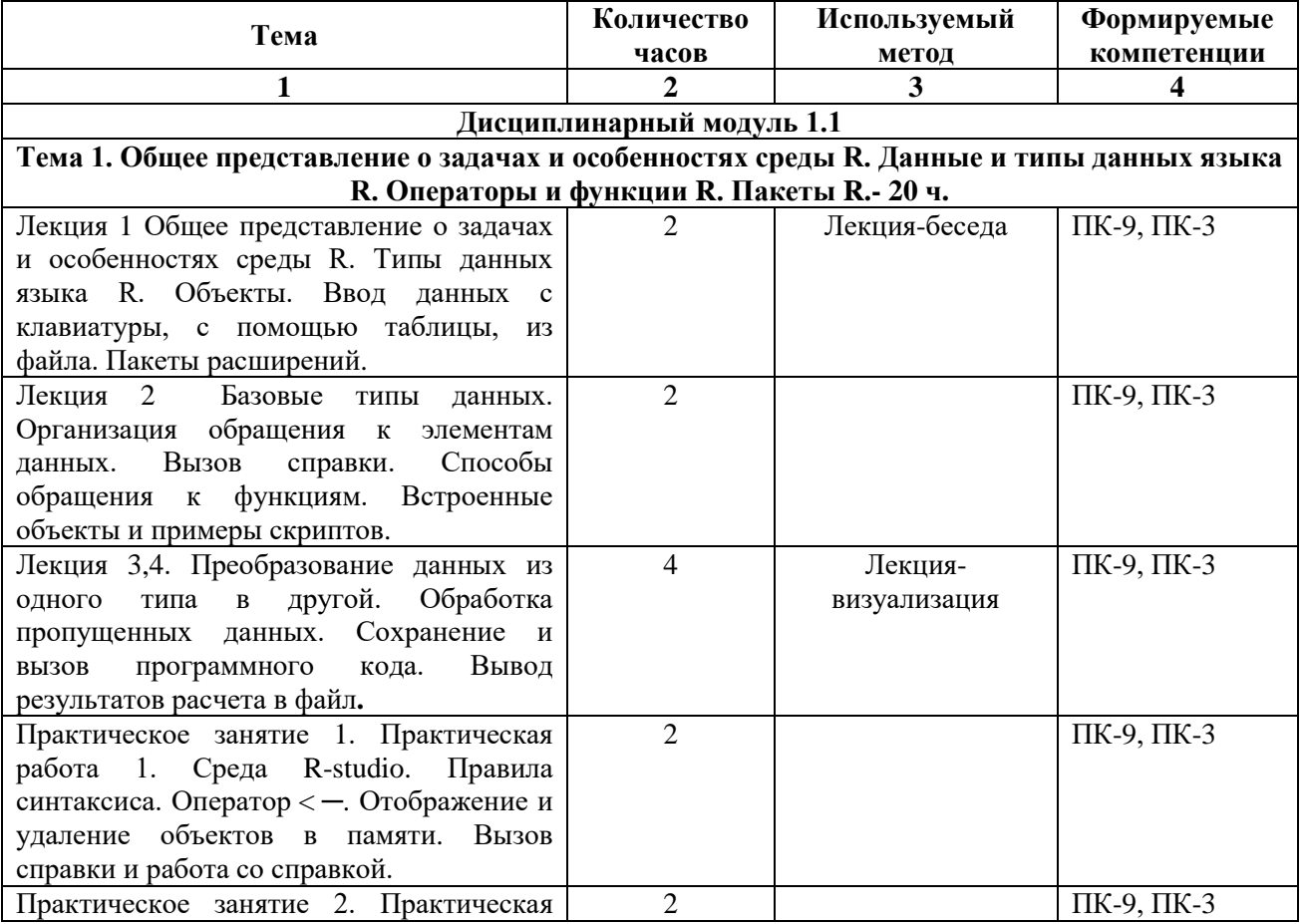

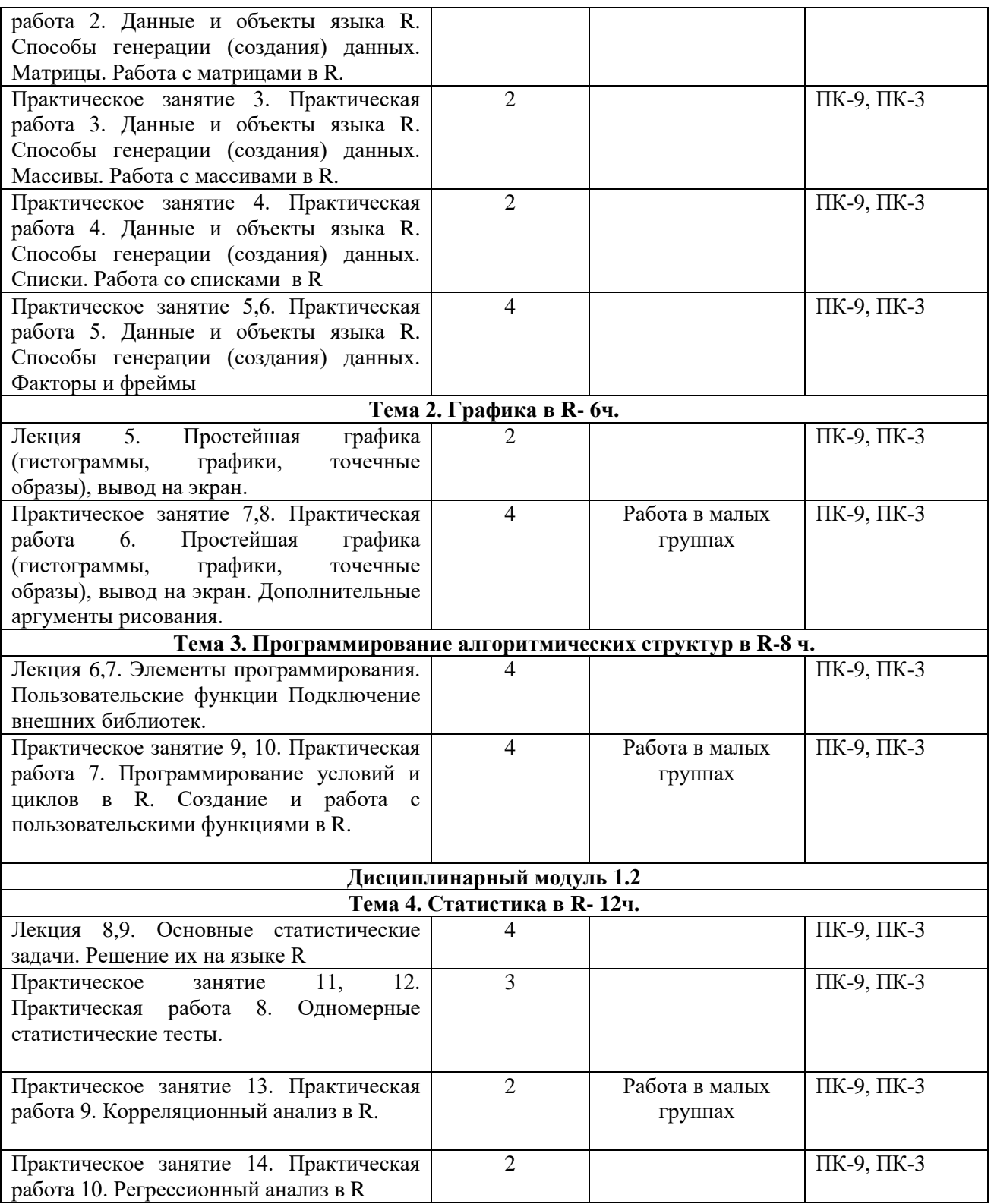

## **5. Перечень учебно-методического обеспечения для самостоятельной работы обучающихся по дисциплине**

Самостоятельная работа обучающихся выполняется по заданию преподавателя, без его непосредственного участия.

Самостоятельная работа студентов направлена на самостоятельное изучение отдельных аспектов тем дисциплины.

Цель самостоятельной работы – подготовка современного компетентного специалиста и формирования способной и навыков к непрерывному самообразованию и профессиональному совершенствованию.

Самостоятельная работа способствует формированию аналитического и творческого мышления, совершенствует способы организации исследовательской деятельности, воспитывает целеустремленность, систематичность и последовательность в работе студентов, развивает у них навык завершать начатую работу.

Виды самостоятельной работы студентов:

- изучение понятийного аппарата дисциплины;
- проработка тем дисциплины;
- работа с основной и дополнительной литературой;
- самоподготовка к практическим занятиям;
- подготовка к зачету;
- работа в библиотеке;
- изучение сайтов по теме дисциплины в сети Интернет с целью подготовки к практическим занятиям, докладов и презентаций.

Темы для самостоятельной работы обучающегося, порядок их контроля по дисциплине «Основы программирования Rstudio» приведены в методических указаниях:

*Садриева Л.М. Основы программирования Rstudio: методические указания по проведению практических занятий и организации самостоятельной работы по дисциплине «Основы программирования Rstudio» для студентов направления подготовки 38.04.01 – «Экономика», Альметьевск: тип. АГНИ, 2019-79с.*

#### **6. Фонд оценочных средств по дисциплине**

Основной целью формирования ФОС по дисциплине «Основы программирования Rstudio» является создание материалов для оценки качества подготовки обучающихся и установления уровня освоения компетенций.

Полный перечень оценочных средств текущего контроля и промежуточной аттестации по дисциплине приведен в Фонде оценочных средств (приложение 3 к данной рабочей программе).

Текущий контроль освоения компетенций по дисциплине проводится при изучении теоретического материала, выполнение упражнений на практических занятиях и сдача по ним отчетов.

Итоговой оценкой освоения компетенций является промежуточная аттестация в форме экзамена.

#### **6.1. Перечень оценочных средств**

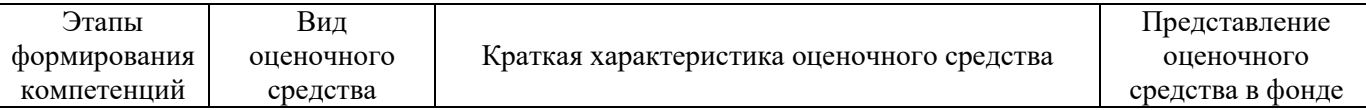

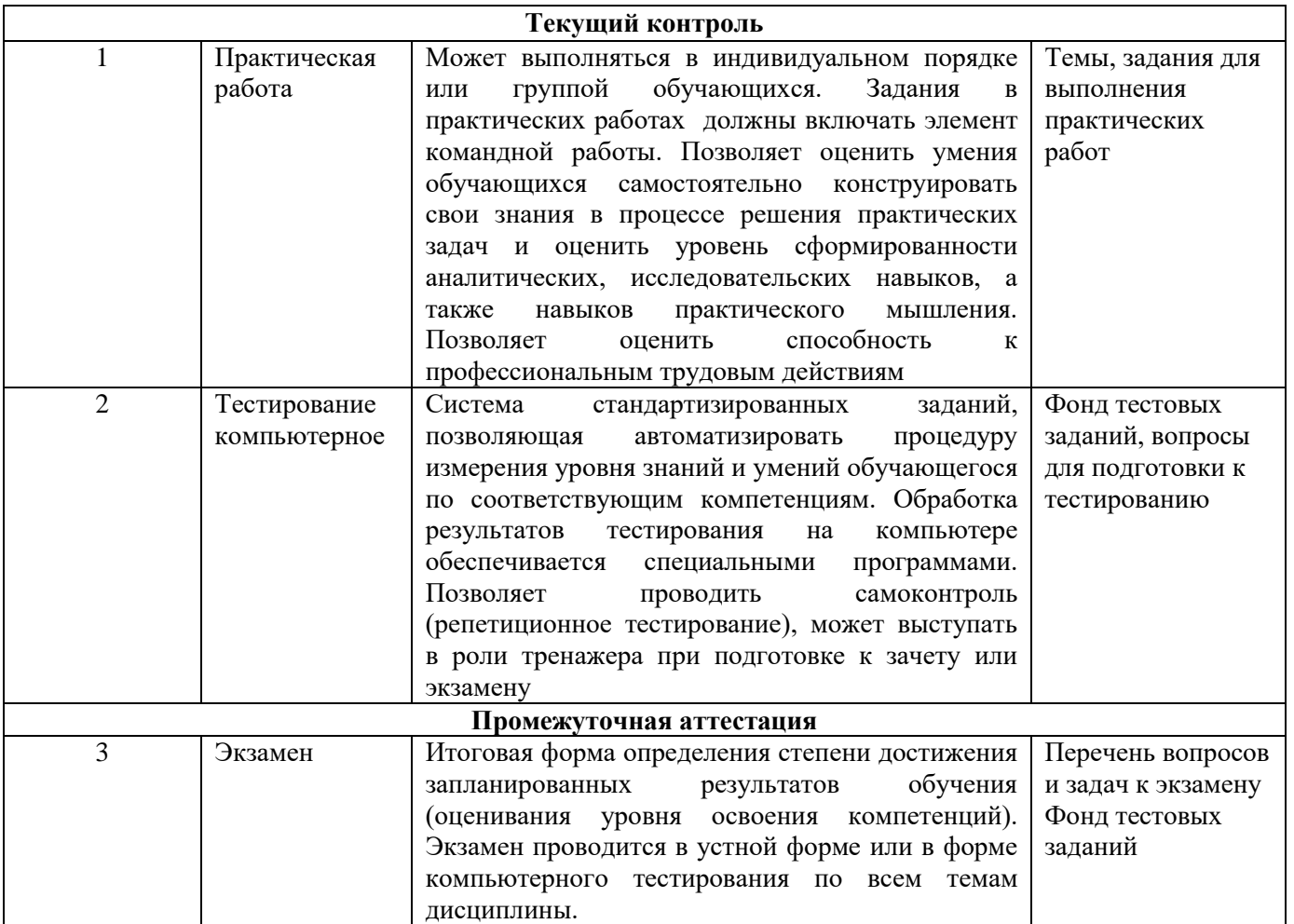

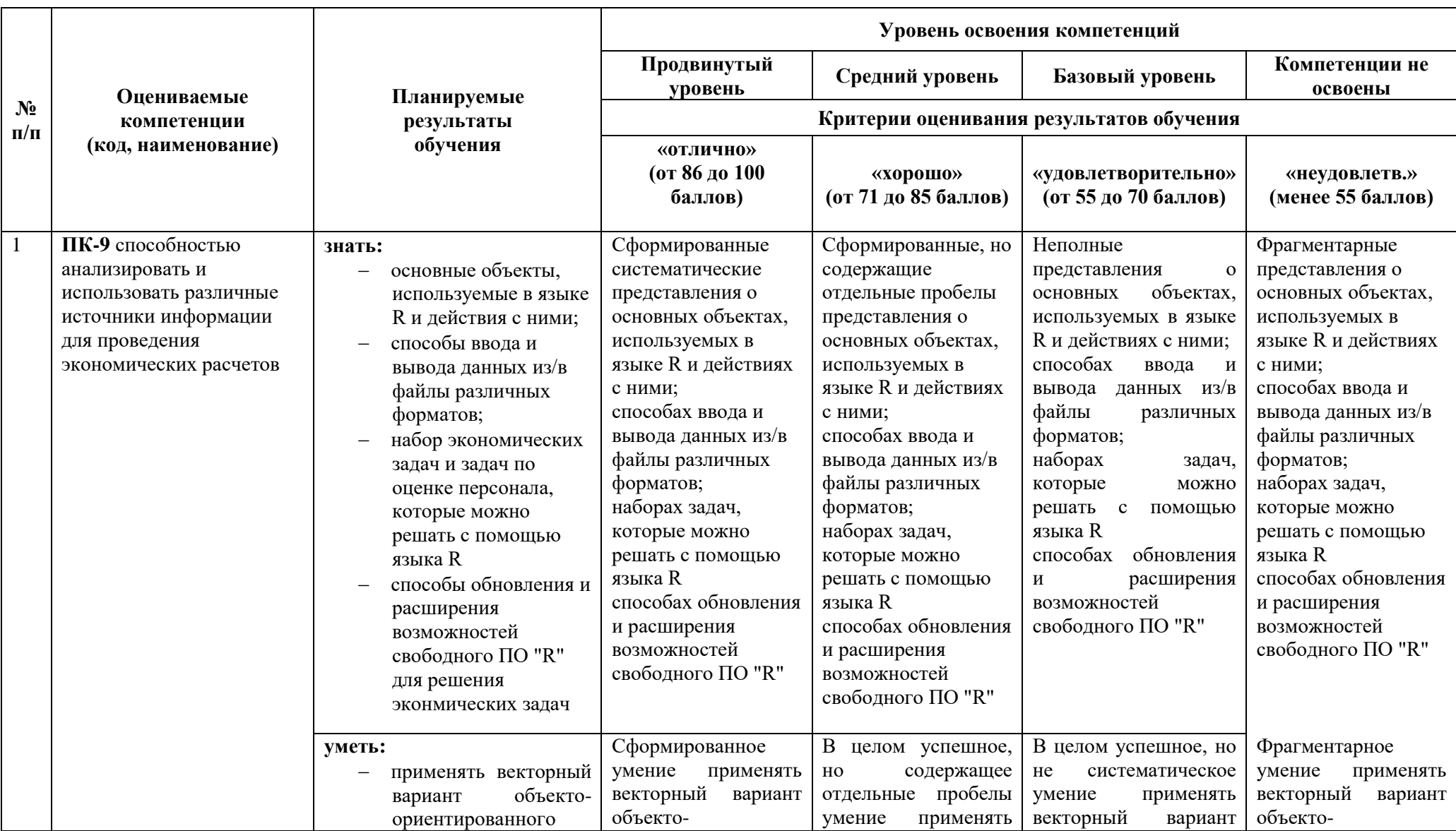

# 6.2. Уровень освоения компетенции и критерии оценивания результатов обучения

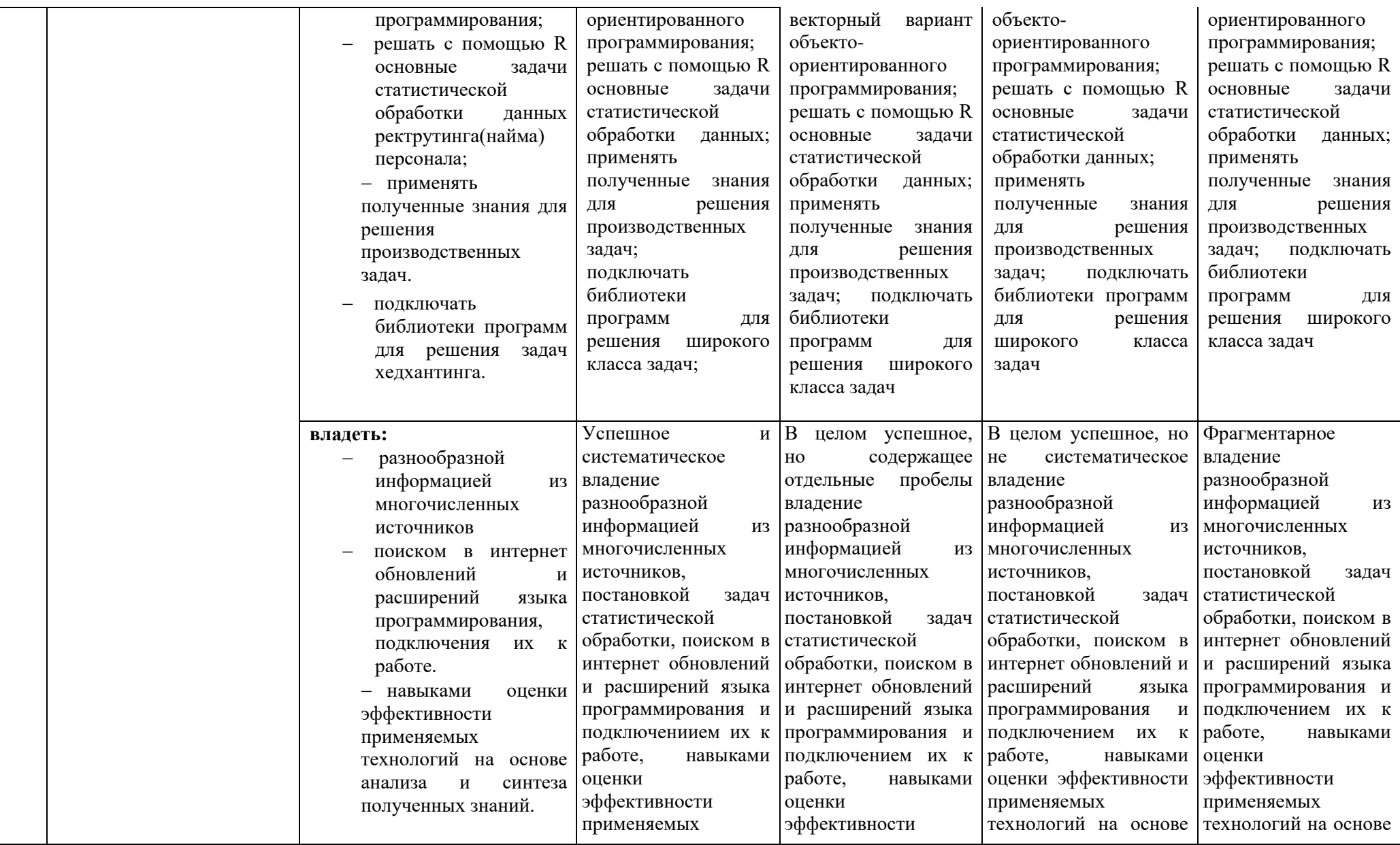

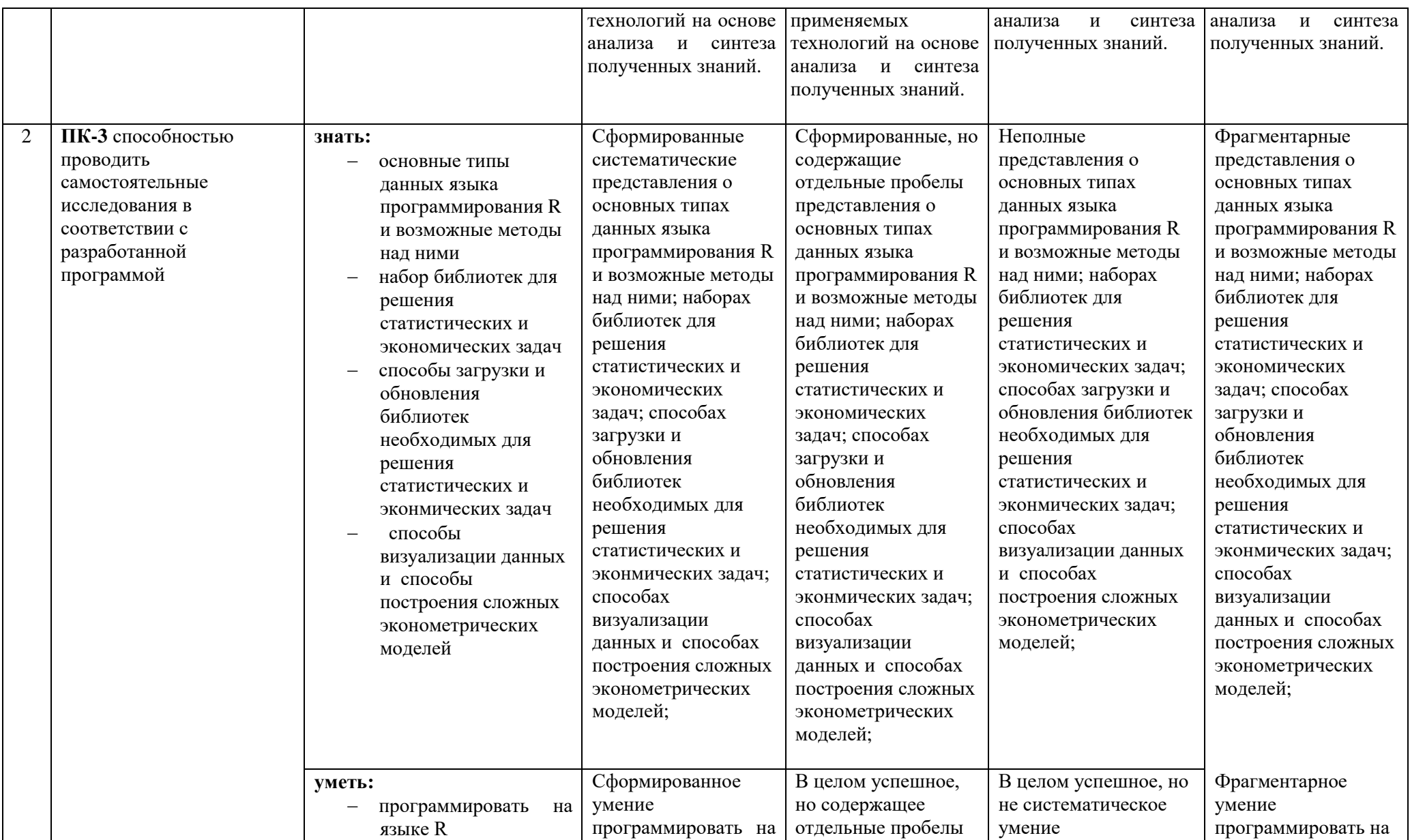

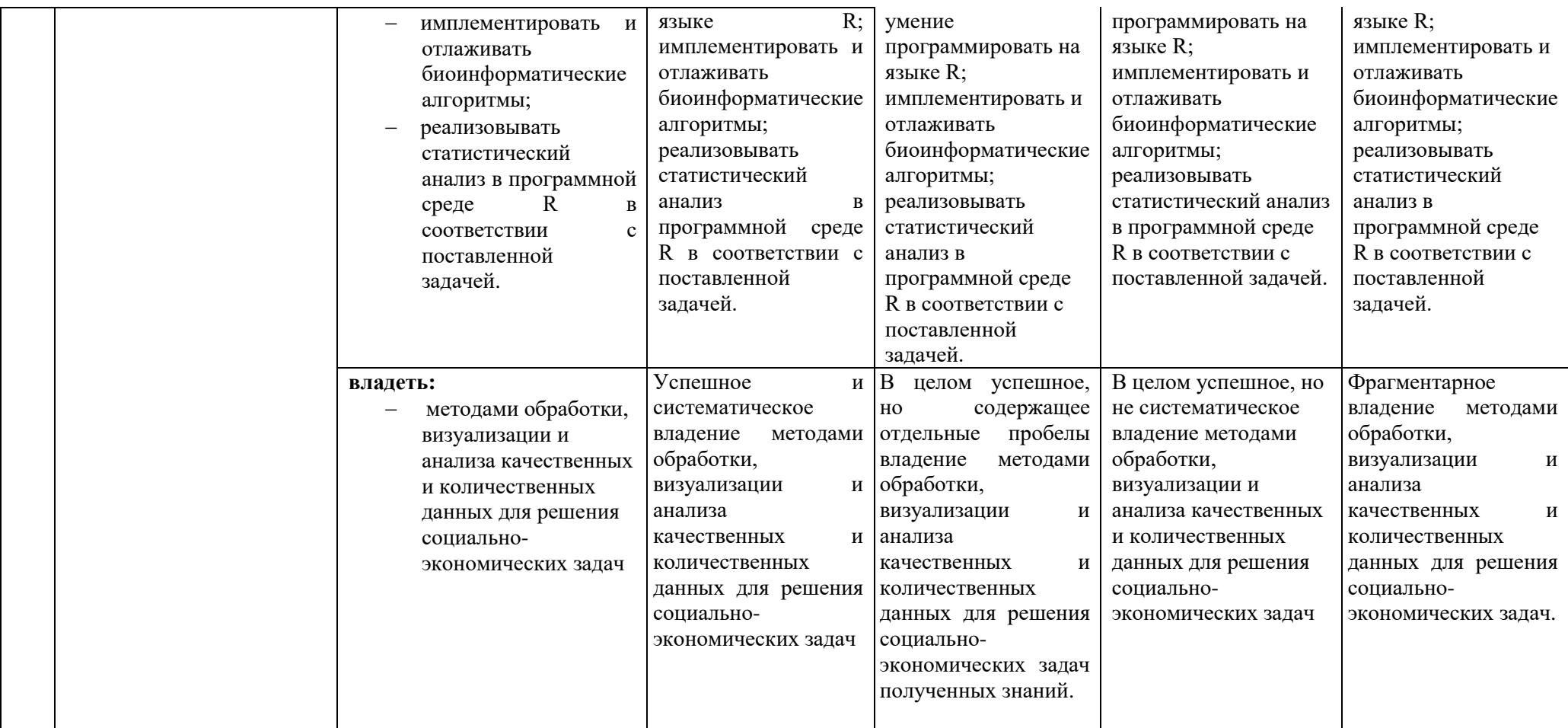

#### 6.3. Варианты оценочных средств

#### 6.3.1. Тестирование компьютерное

6.3.1.1. Порядок проведения

Тестирование компьютерное «Основы  $\Pi$ O дисциплине программирования Rstudio» проводится два раза в течение семестра. Банк тестовых заданий содержит список вопросов и различные варианты ответов. 6.3.1.2. Критерии оценивания

Результат теста зависит от количества вопросов, на которые был дан правильный ответ.

6.3.1.3. Содержание оценочного средства

#### Тестовые задания для оценки уровня сформированности компетенций

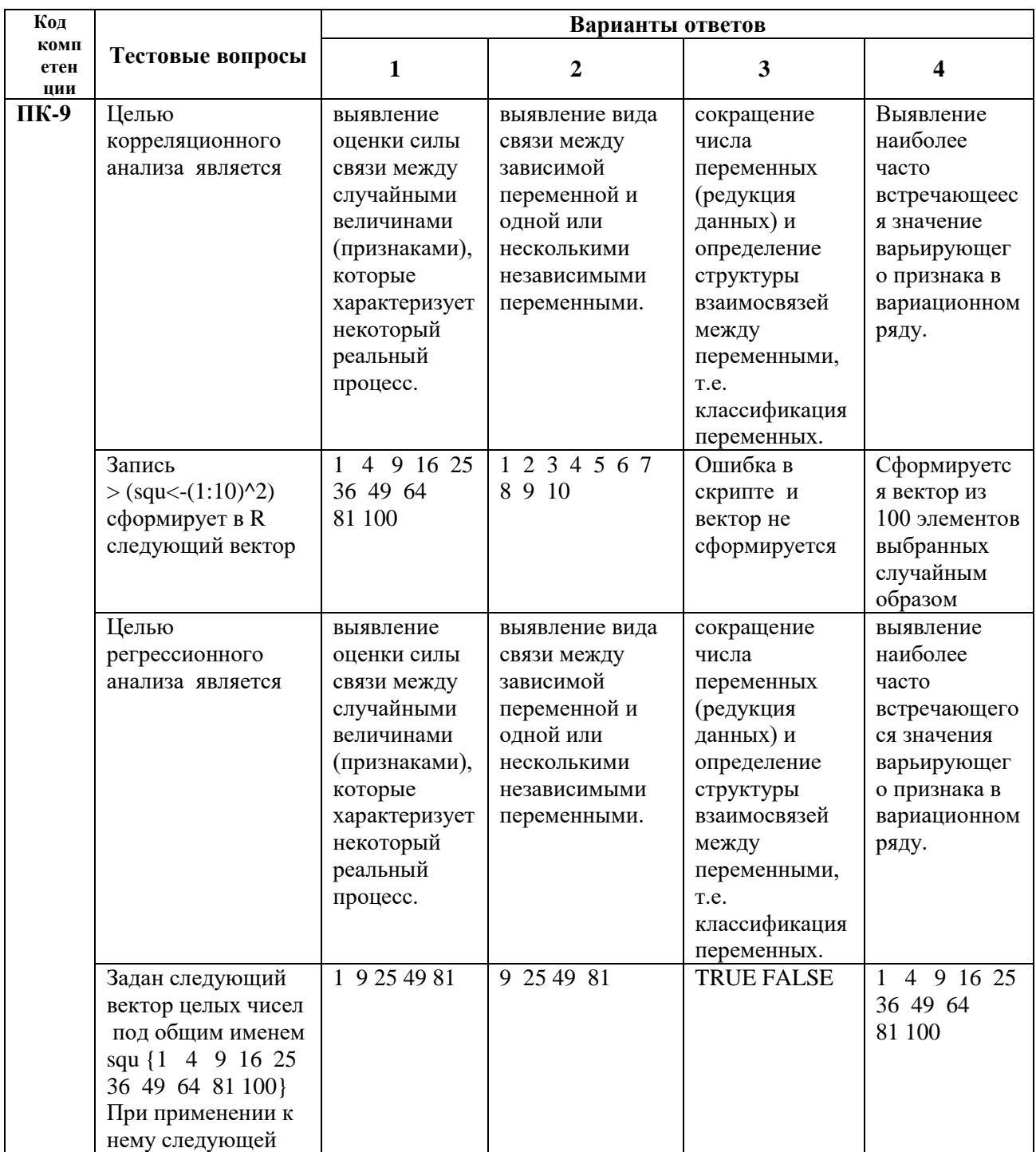

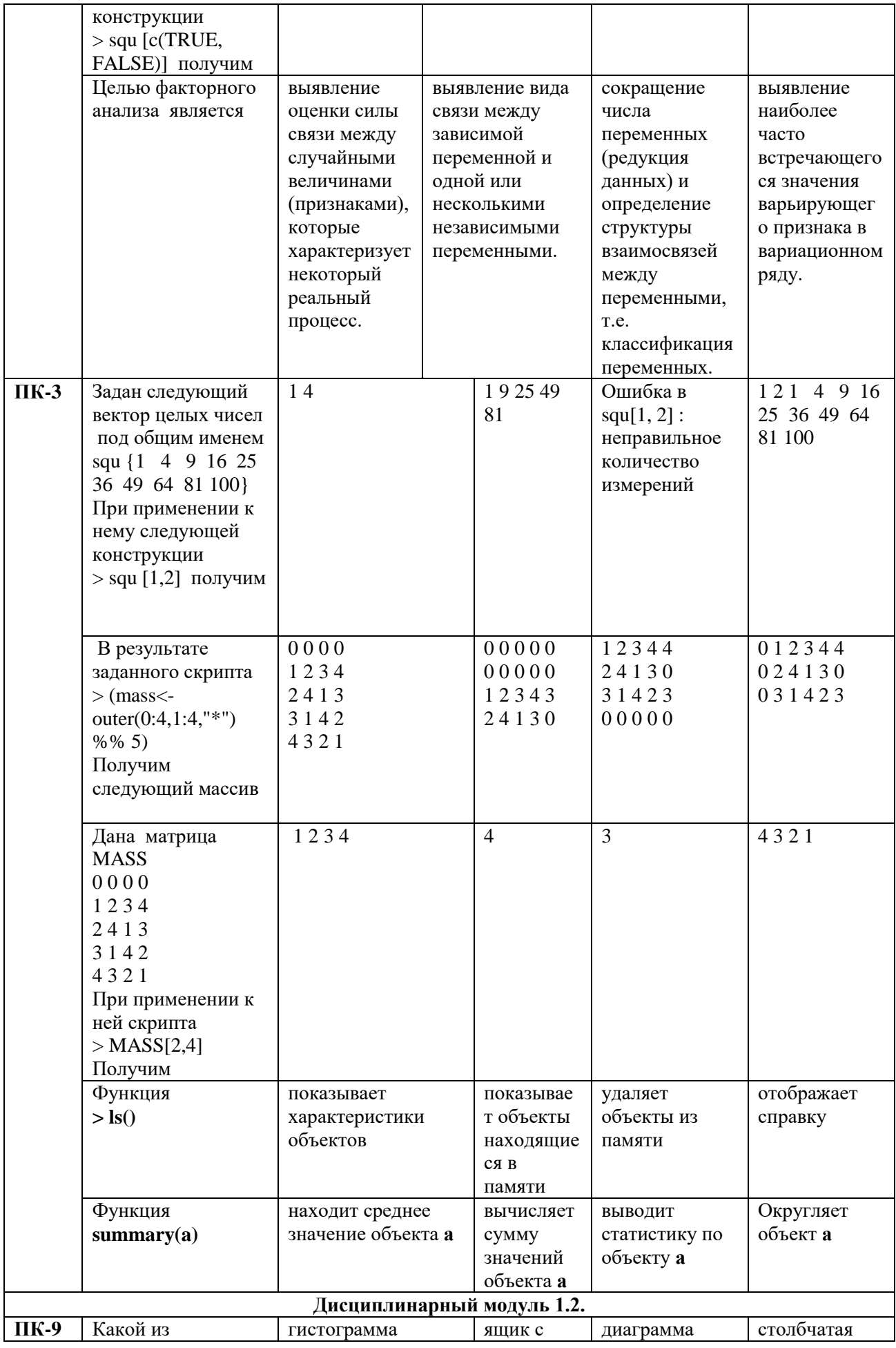

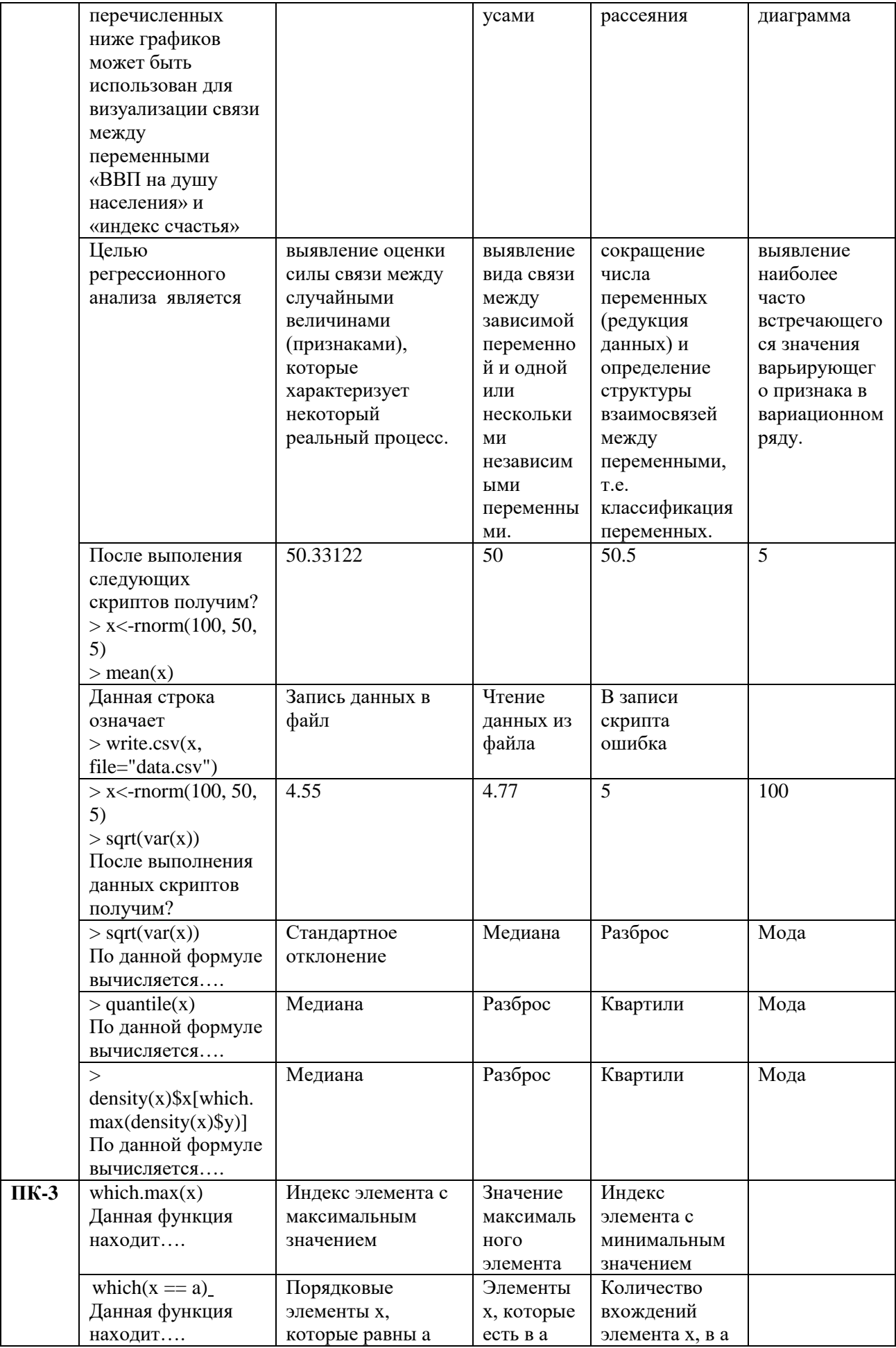

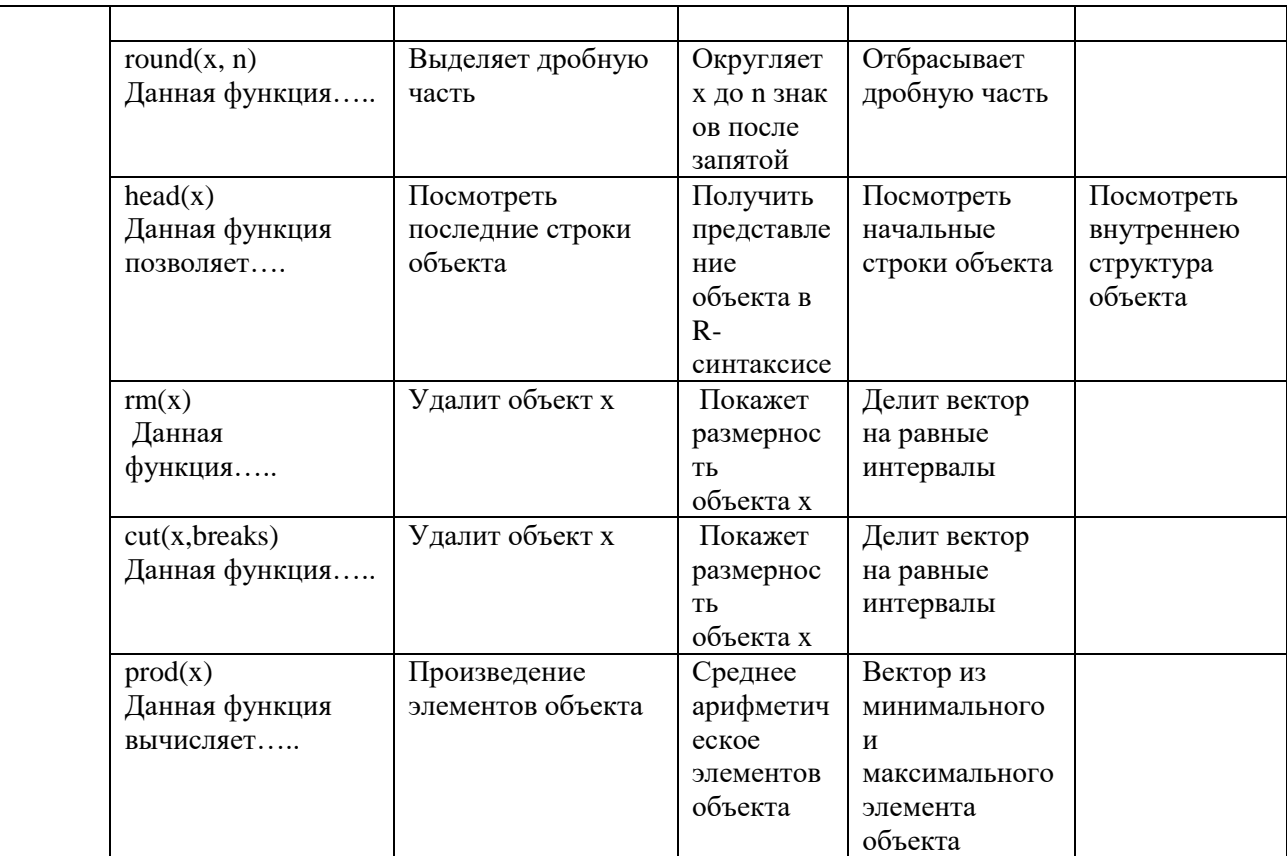

## **6.3.2. Практическая работа**

#### *6.3.2.1. Порядок проведения*

Выполнение практических заданий осуществляется студентами на практических занятиях в формате работы в малых группах. Ответ студентов оценивается преподавателем в соответствии с установленными критериями.

*6.3.2.2. Критерии оценивания*

Баллы в интервале 86-100% от максимальных (максимальный балл приведен в п. 6.4) ставятся, если обучающийся:

- умеет разбирать альтернативные варианты решения практических заданий, развиты навыки критического анализа проблем, предлагает новые решения в рамках поставленной задачи.

Баллы в интервале 71-85% от максимальных ставятся, если обучающийся:

- показал умение решать конкретные практические задания, но имеет некоторые пробелы в аргументации ответов на дискуссионные вопросы и решении проблемных задач.

Баллы в интервале 55-70% от максимальных ставятся, если обучающийся:

- в состоянии решать задания в соответствии с заданным алгоритмом, однако допускает ряд ошибок при решение конкретного практического задания из числа предусмотренных рабочей программой дисциплины.

Баллы в интервале 0-54% от максимальных ставятся, если обучающийся:

- допускает грубые ошибки при выполнении типовых практических заданий (неумение с помощью преподавателя получить правильное решение конкретного практического задания из числа предусмотренных рабочей программой дисциплины).

#### *6.3.2.3. Содержание оценочного средства*

Пример практического задания для оценки сформированности компетенции ПК-9:

Тема: Работа с векторами в Rstudio

#### **Упражнение 1**

1. Создать вектор с именем S, содержащий совокупность целых чисел от 1 до 7 и вывести на экран

 $S \leq$ - *seq*(1,7) *S [1] 1 2 3 4 5 6 7*

- 2. Сформировать текстовый вектор Text, содержащий пять значений "test". *Text <- rep("test", 5) Text [1] "test" "test" "test" "test" "test"*
- 3. Объединить представленные вектора *v1, v2, v3* в один, используя функцию конкатенации

*<- c(1, 2, 3) v2 <- c(4, 5, 6)*  $V < -c(vl, v2)$ *V [1] 1 2 3 4 5 6*

#### **6.3.3. Экзамен**

*6.3.3.1. Порядок проведения*

Тип задания – вопросы к экзамену, задачи. Вопросы к экзамену выдаются студентам заранее. Типовые задачи прорешиваются на практических занятиях. Студент должен дать полный, развернутый и обоснованный ответ на соответствующий вопрос в устной форме, решить задачу. Билет на экзамен включает два теоретических вопроса и одно практическое задание. Ответ обучающегося оценивается преподавателем в соответствии с установленными критериями.

*6.3.3.2. Критерии оценивания*

Баллы в интервале 86-100% от максимальных ставятся, если обучающийся:

- демонстрирует продвинутый уровень владения знаниями, умениями и навыками соответствующих компетенций, что позволяет ему решать широкий круг типовых и нетиповых задач;

- проявил высокую эрудицию и свободное владение материалом дисциплины;

- дал ответы на вопросы четкие, обоснованные и полные, проявил готовность к дискуссии.

Баллы в интервале 71-85% от максимальных ставятся, если обучающийся:

- демонстрирует знания, умения, навыки, сформированные на среднем уровне соответствующих компетенций;

- способен самостоятельно воспроизводить и применять соответствующие знания, умения и навыки для решения типовых задач дисциплины;

- может выполнять поиск и использовать полученную информацию для выполнения новых профессиональных действий;

- дал ответы на вопросы преимущественно правильные, но недостаточно четкие.

Баллы в интервале 55-70% от максимальных ставятся, если обучающийся:

- демонстрирует знания, умения, навыки, сформированные на базовом уровне соответствующих компетенций;

- частично, с помощью извне (например, с использованием наводящих вопросов) может воспроизводить и применять соответствующие знания, умения, навыки;

- дал ответы на вопросы не полные.

Баллы в интервале 0-54% от максимальных ставятся, если обучающийся:

- не ответил на большую часть вопросов;

- демонстрирует полную некомпетентность в материале дисциплины, не способность самостоятельно, без помощи извне, воспроизводить и применять соответствующие знания, умения, навыки.

*6.3.3.3. Содержание оценочного средства*

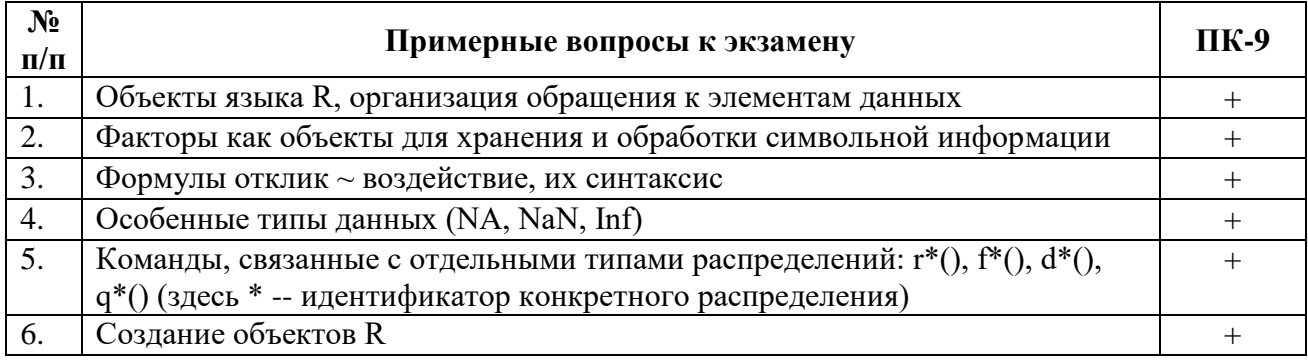

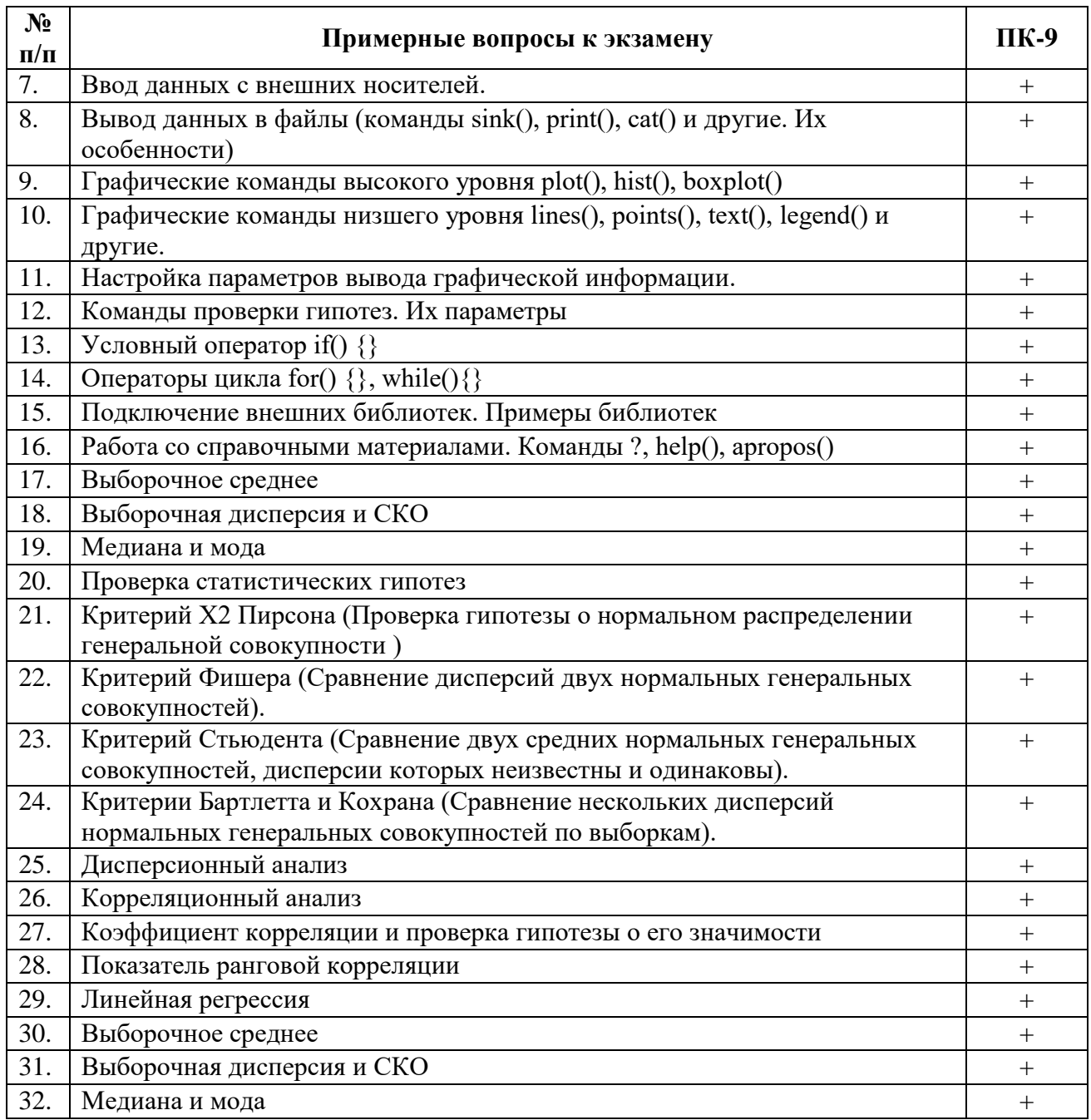

Примерные типовые задачи к экзамену:

1. Используя встроенные данные Mtcars, сравните средние значения расхода топлива у машин с автоматической и ручной коробкой передач. Визуализируйте результат и проанализируйте его.

2. Используя встроенные данные ToothGrowth. Исследуйте рост зубов у морских свинок в зависимости от дозировки витамина C и типа потребляемых продуктов. Визуализируйте и проанализируйте полученный результат

3. Используя встроенные данные Airquality, проанализируйте и визуализируйте зависимости температуры от скорости ветра.

# **Образцы тестовых заданий для экзамена, проводимого в форме компьютерного тестирования**

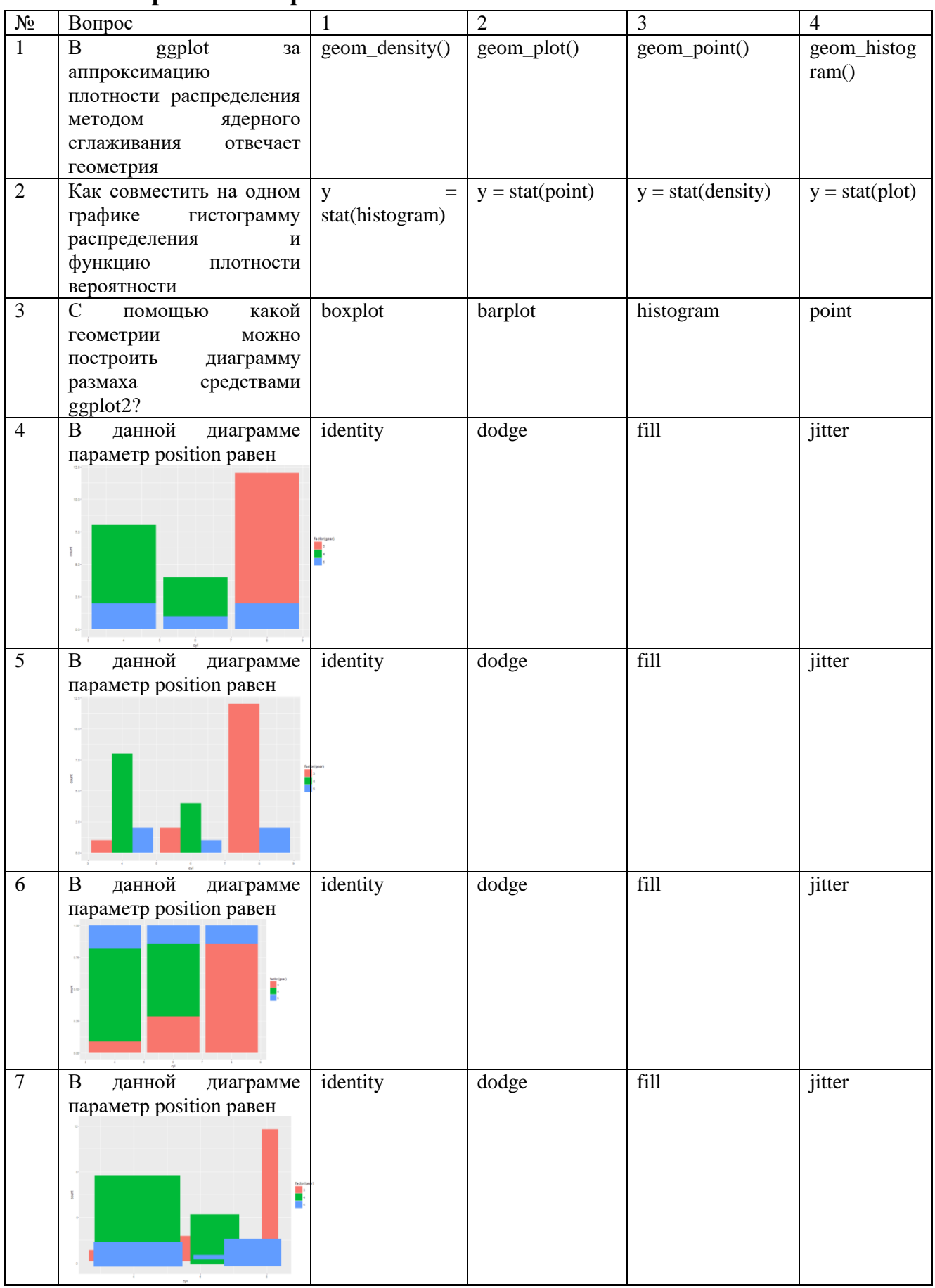

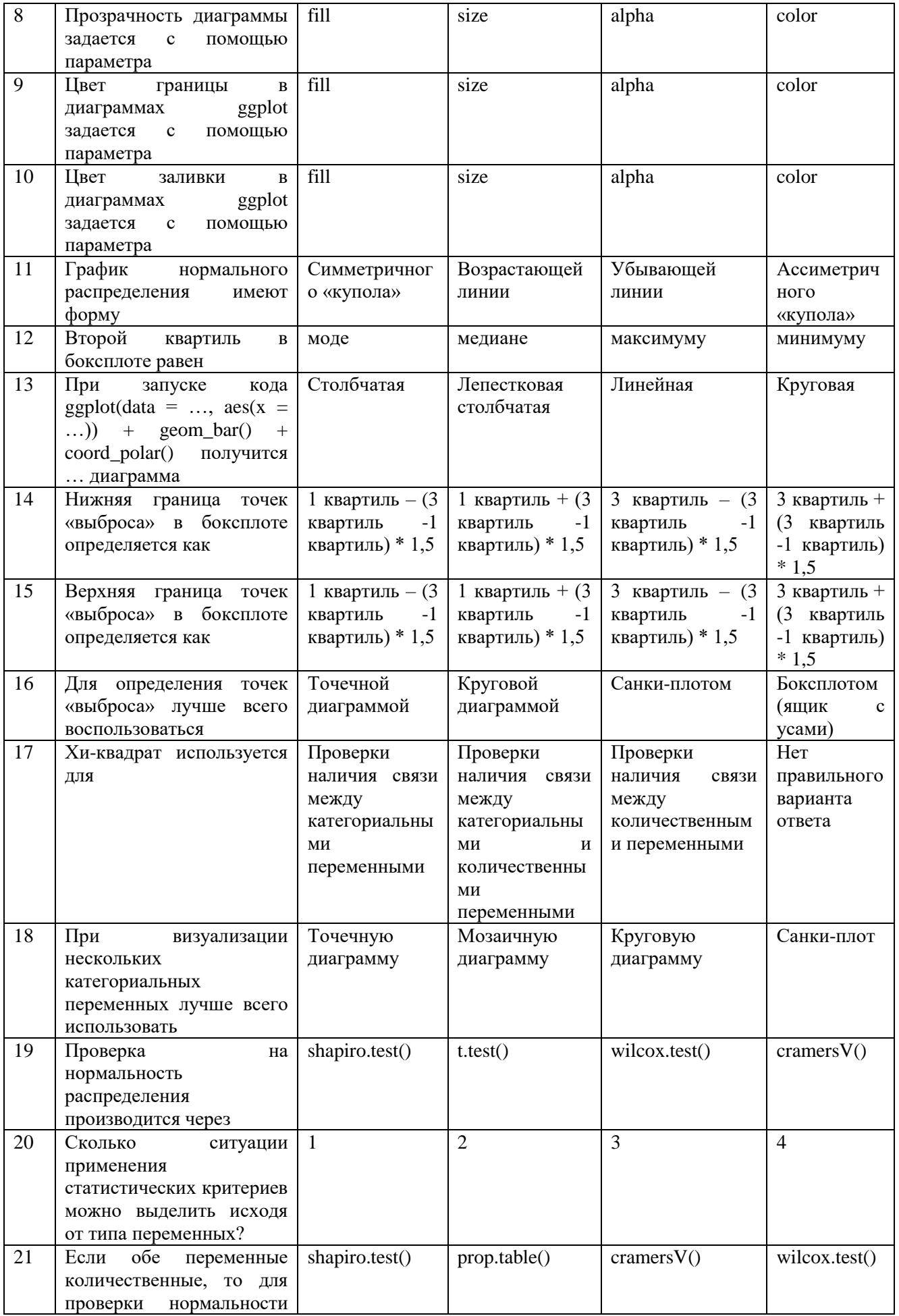

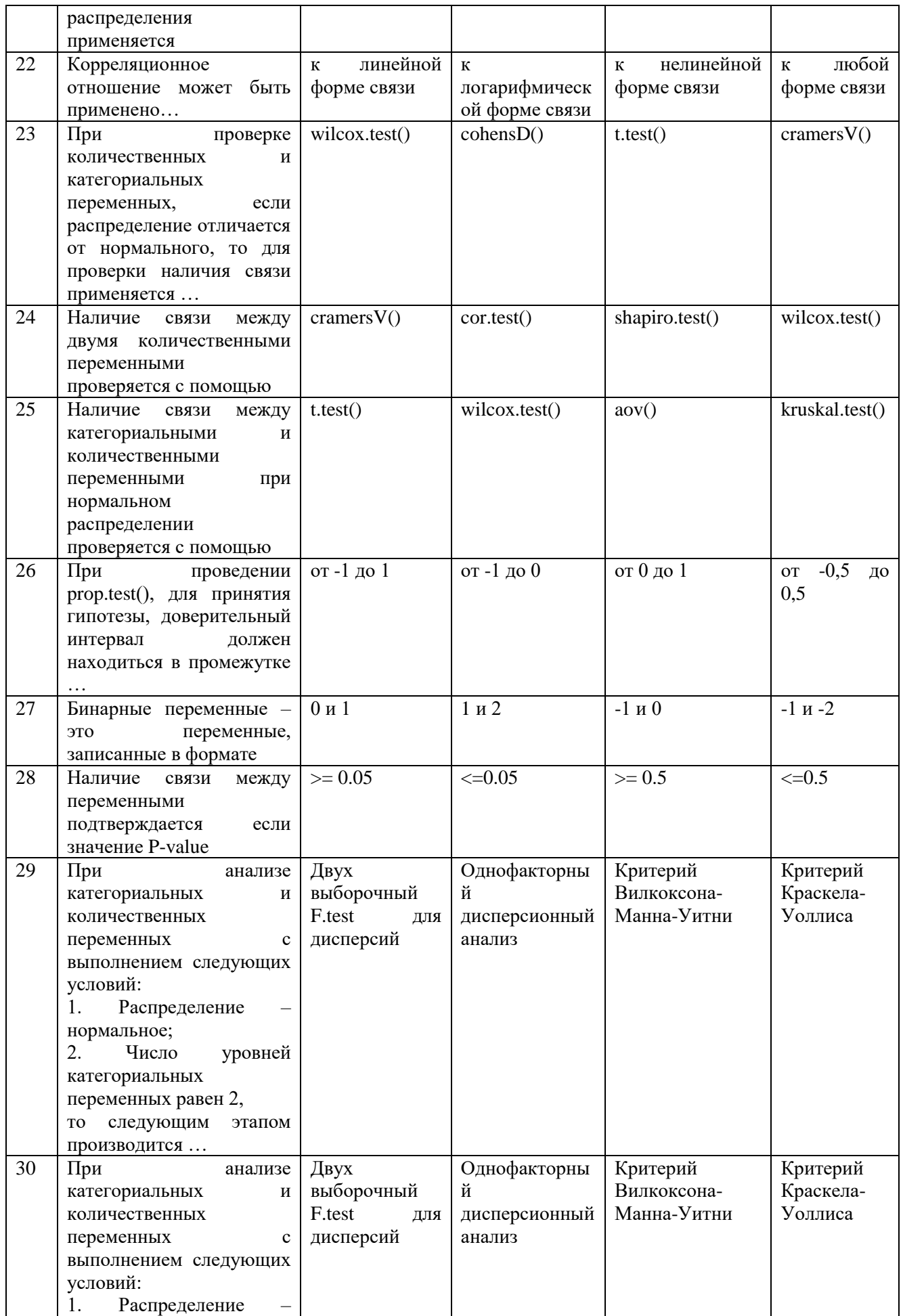

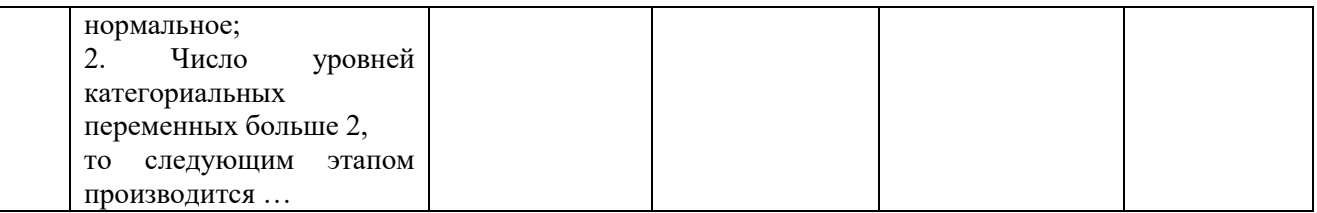

**6.4. Методические материалы, определяющие процедуры оценивания знаний, умений, навыков, характеризующих этапы формирования компетенций**

**В ГБОУ ВО АГНИ действует балльно-рейтинговая система оценки знаний обучающихся.** 

Общие положения:

 Для допуска к экзамену студенту необходимо набрать не менее **35 баллов** по результатам текущего контроля знаний.

 Если студент по результатам текущего контроля в учебном семестре набрал от **55** до **60** баллов и по данной дисциплине предусмотрен экзамен, то по желанию студента в экзаменационную ведомость и зачетную книжку экзаменатором без дополнительного опроса может быть проставлена оценка «удовлетворительно».

 Выполнение контрольных работ и тестов принимается в установленные сроки.

 При наличии уважительных причин срок сдачи может быть продлен, но не более чем на две недели.

 Рейтинговая оценка регулярно доводится до студентов и передается в деканат в установленные сроки.

Порядок выставления рейтинговой оценки:

1. До начала семестра преподаватель формирует рейтинговую систему оценки знаний студентов по дисциплине, с разбивкой по текущим аттестациям.

2. Преподаватель обязан на первом занятии довести до сведения студентов условия рейтинговой системы оценивания знаний и умений по дисциплине.

3. После проведения контрольных испытаний преподаватель обязан ознакомить студентов с их результатами и по просьбе студентов объяснить объективность выставленной оценки.

4. В случае пропусков занятий по неуважительной причине студент имеет право добрать баллы после изучения всех модулей до начала экзаменационной сессии.

5. Студент имеет право добрать баллы во время консультаций, назначенных преподавателем.

6. Преподаватель несет ответственность за правильность подсчета итоговых баллов.

7. Преподаватель не имеет права аннулировать баллы, полученные студентом во время семестра, обязан учитывать их при выведении итоговой оценки.

## **Распределение рейтинговых баллов по дисциплине**

По дисциплине «Основы программирования Rstudio» предусмотрено два дисциплинарных модуля.

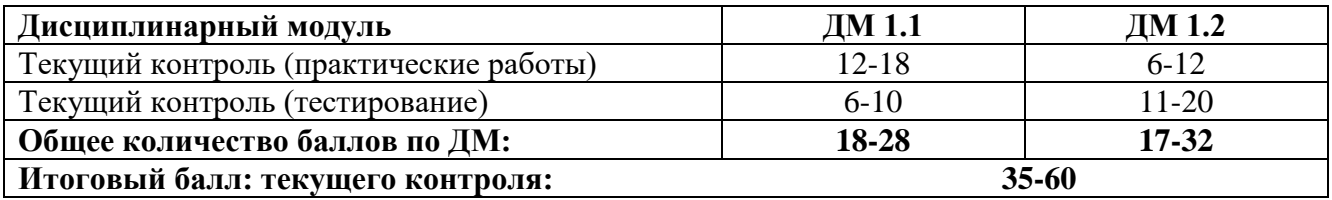

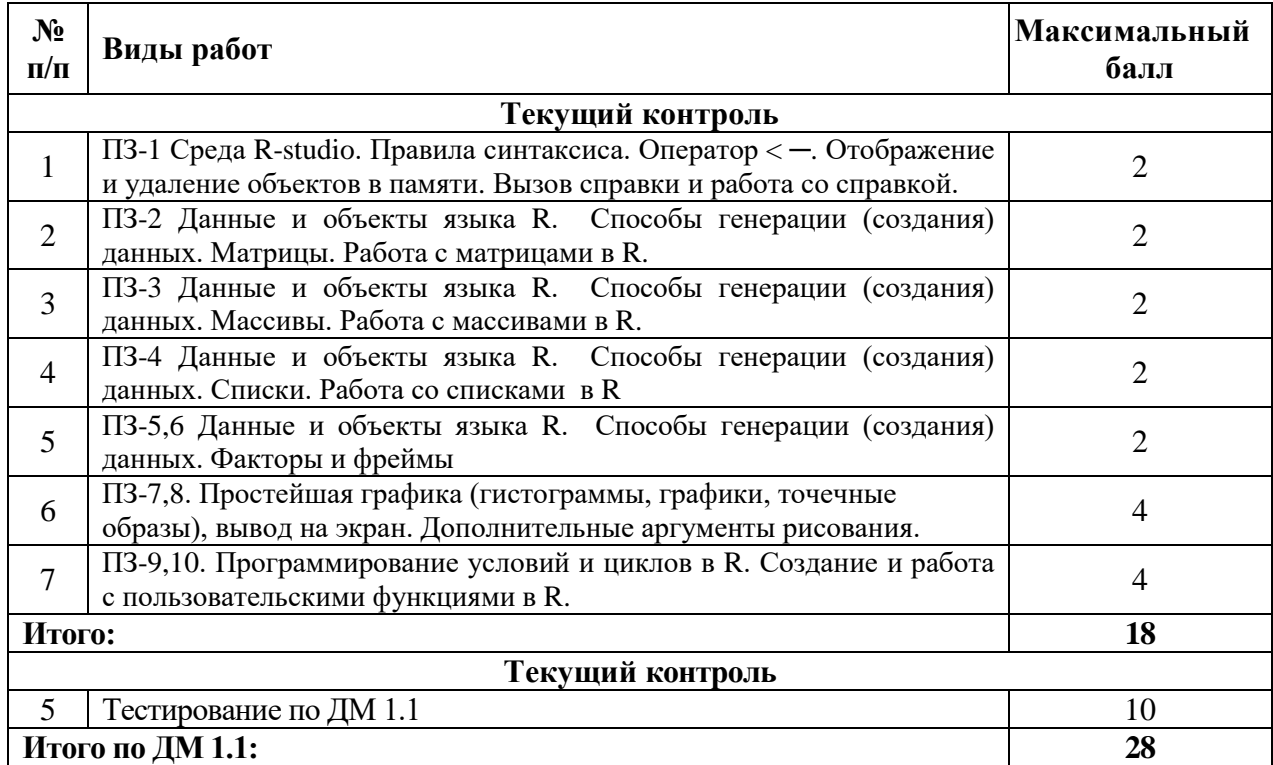

## **Дисциплинарный модуль 1.1**

# **Дисциплинарный модуль 1.2**

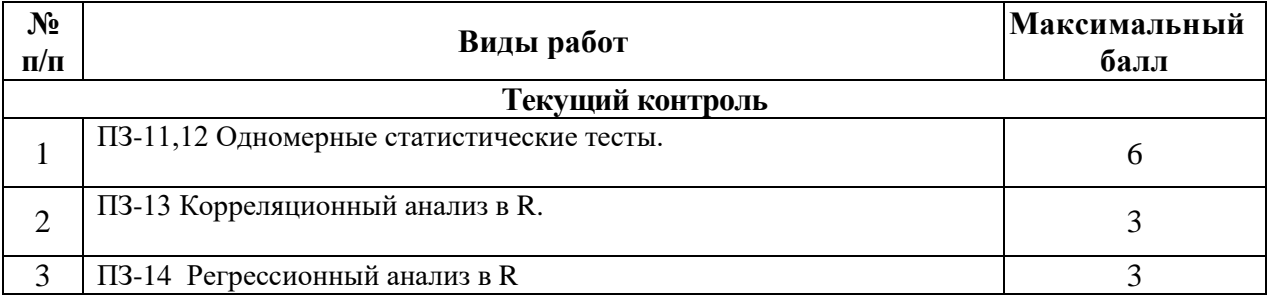

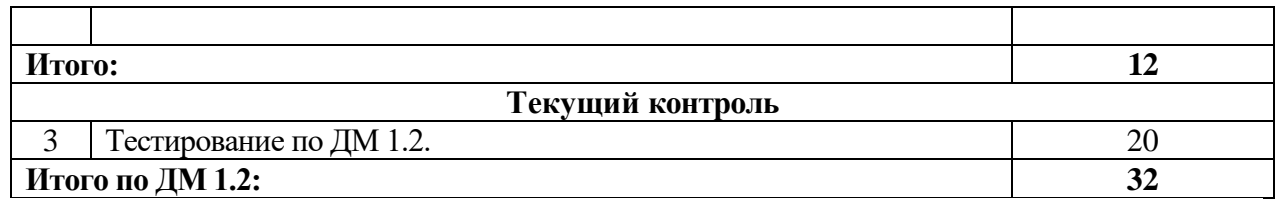

#### **Распределение дополнительных баллов**

Студентам студентам могут быть добавлены дополнительные баллы за следующие виды деятельности:

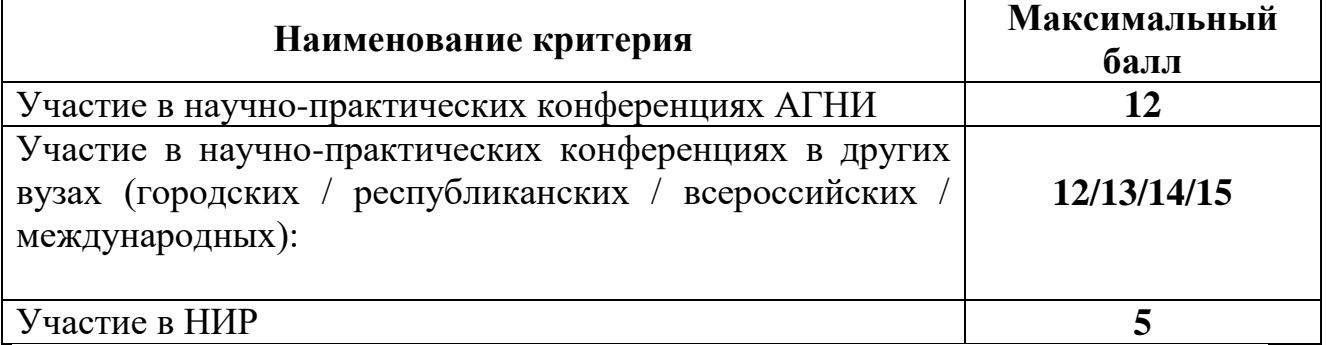

Студентам могут быть добавлены **дополнительные баллы** за следующие виды деятельности:

- участие в научно-исследовательской работе кафедры (до 7 баллов);

- выступление с докладами (по профилю дисциплины) на конференциях различного уровня (до 5 баллов);

- участие в написании статей с преподавателями кафедры (до 5 баллов);

- участие в тематических Круглых столах, проводимых кафедрой математики и информатики (до 5 баллов), на олимпиадах в других вузах (до 10 баллов).

**При этом, если в течение семестра студент набирает более 60 баллов (по результатам дисциплинарных модулей и полученных дополнительных баллов), то итоговая сумма баллов округляется до 60 баллов.**

В соответствии с Учебным планом направления подготовки 38.04.01 – Экономика направленность (профиль) программы HR аналитика по дисциплине «Основы программирования Rstudio» предусмотрен **экзамен**.

#### **Критерии оценки знаний студентов в рамках промежуточной аттестации в форме экзамена**

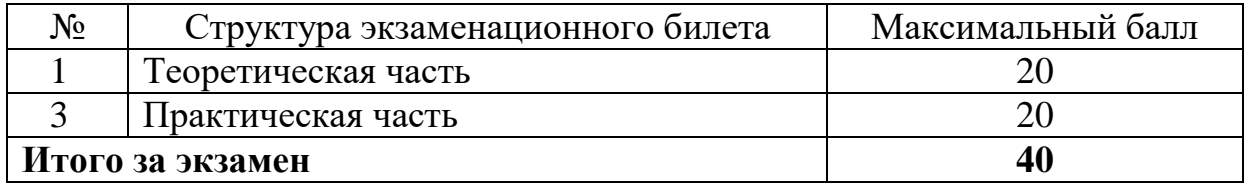

#### **Критерии оценки знаний студентов**

## **в рамках промежуточной аттестации в форме экзамена проводимого в форме компьютерного тестирования.**

На экзамене, который проводится в форме компьютерного тестирования, студенту предоставляется блок тестовых заданий в количестве 20 шт., которые генерируются автоматической тестирующей системой персонально в случайном порядке и содержат вопросы по всему перечню тем дисциплины. Каждое правильно выполненное тестовое задание оценивается в 2 балла. Максимальное количество баллов, которое студент имеет возможность набрать – 40.

На промежуточной аттестации подводятся итоги сформированности компетенций в виде комплексной оценки знаний, умений, владений по компетенции ПК-9.

Для получения экзамена общая сумма баллов (за дисциплинарные модули) должна составлять от 55 до 100 баллов (см. шкалу перевода рейтинговых баллов).

# **Общее количество набранных баллов Оценка** 55-70 3 (удовлетворительно) 71-85 4 (хорошо) 86-100 5 (отлично)

#### **Шкала перевода рейтинговых баллов**

## **7. Перечень основной и дополнительной учебной литературы, необходимой для освоения дисциплины**

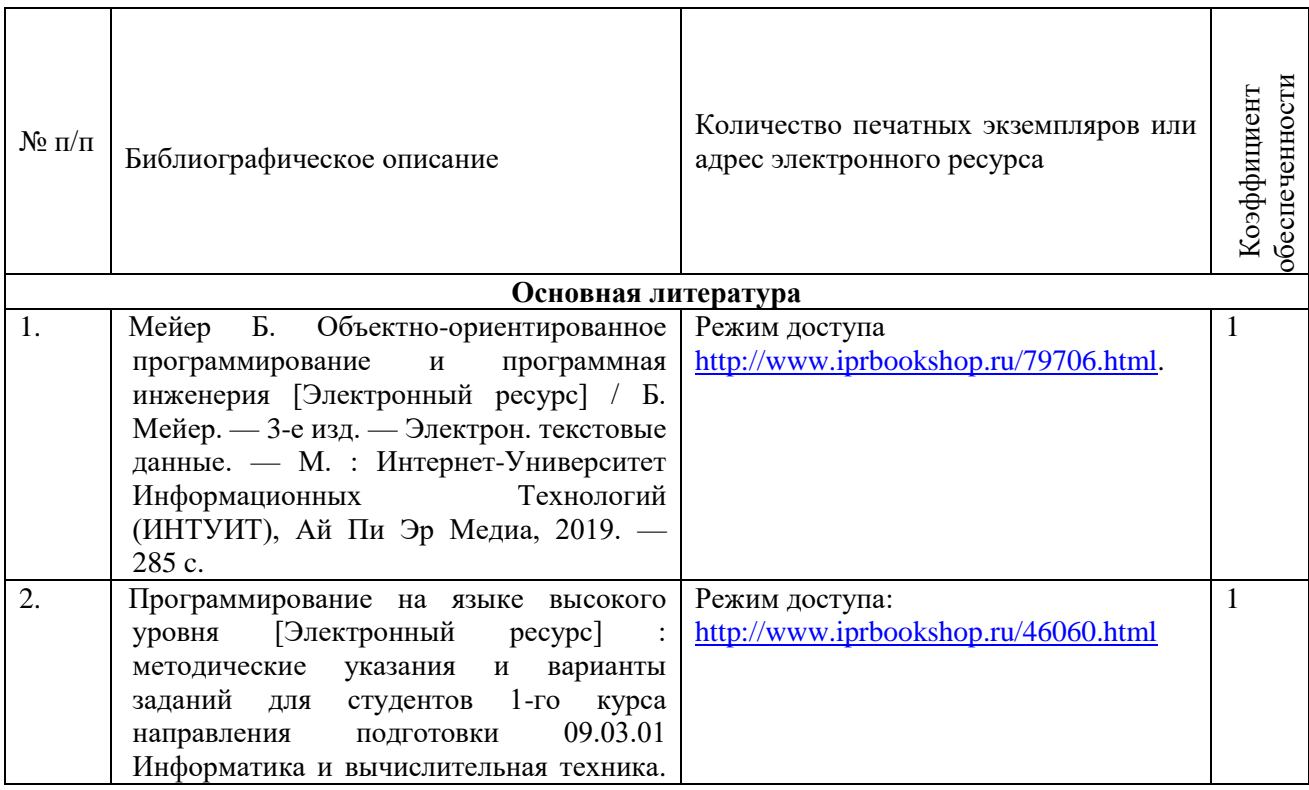

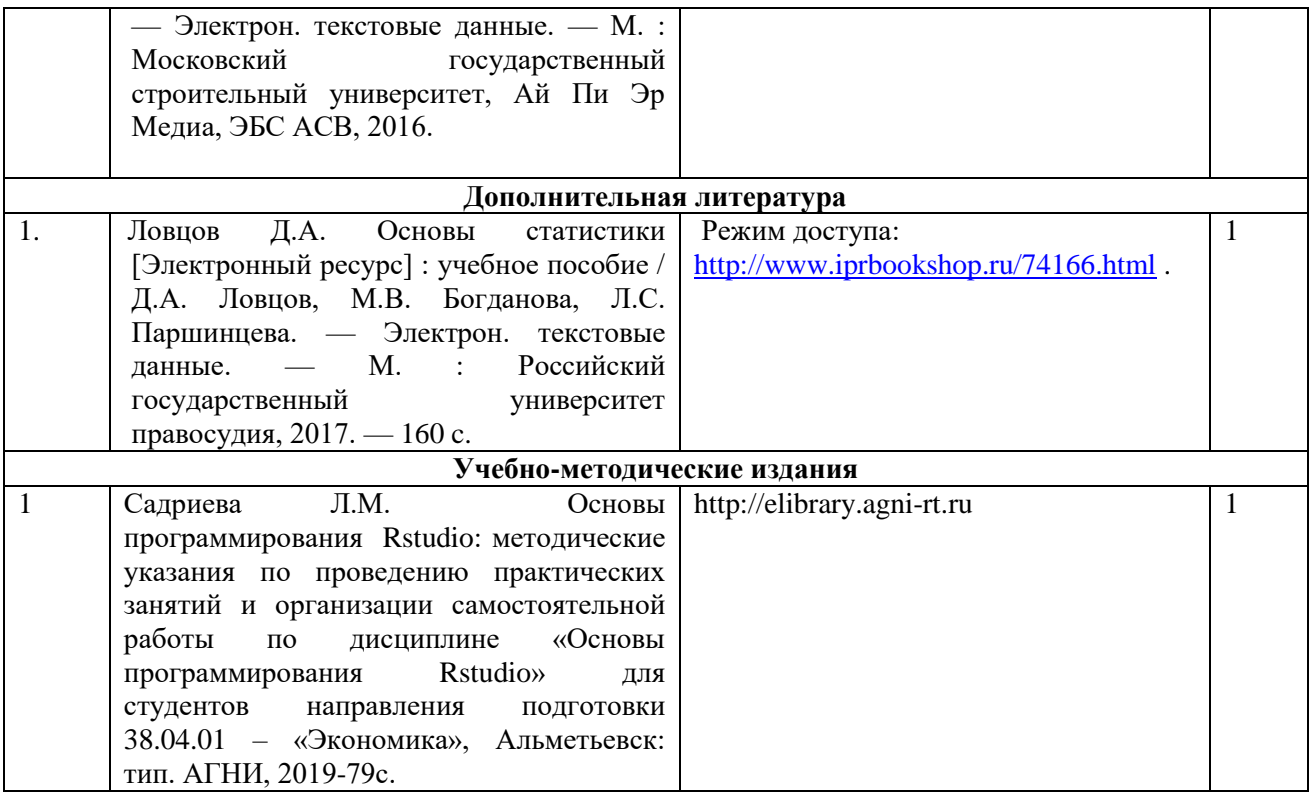

# **8. Перечень профессиональных баз данных, информационных справочных систем и информационных ресурсов, необходимых для освоения дисциплины**

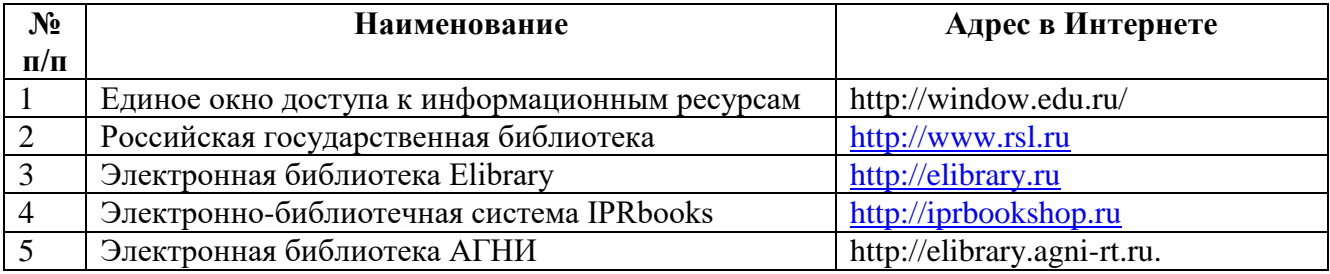

#### **9. Методические указания для обучающихся по освоению дисциплины**

Цель методических указаний по освоению дисциплины – обеспечить обучающемуся оптимальную организацию процесса изучения дисциплины, а также выполнения различных форм самостоятельной работы.

Изучение дисциплины требует систематического и последовательного накопления знаний.

При подготовке к лекционным занятиям (теоретический курс) обучающимся необходимо:

– перед лекционным занятием студент должен повторить материал предыдущей лекции, просмотреть рекомендуемую литературу;

– при затруднениях в восприятии материала следует обратиться к основным литературным источникам, рекомендованным рабочей программой дисциплины или к преподавателю по графику его консультаций.

При подготовке к практическим занятиям необходимо:

– тщательно проработать лекционный материал, дополнительную литературу, рекомендованную рабочей программой и методическими пособиями;

– подготовить ответы на контрольные вопросы, заявленные в методических пособиях по дисциплине;

– для выступления на практическом занятии подготовить доклады. Рекомендуется дополнять доклады презентационным материалом в виде текстов, схем, изображений;

– в начале занятий студенты могут обратиться к преподавателю для дополнительного разъяснения проблемных вопросов.

Обучающимся, пропустившим занятия (независимо от причин), рекомендуется не позже, чем в 2-недельный срок явиться на консультацию к преподавателю и отчитаться по теме, изучавшейся на занятиях.

Самостоятельная работа студентов имеет систематический характер и складывается из следующих видов деятельности:

– подготовка ко всем видам контрольных испытаний, в том числе к текущему контролю успеваемости (в течение семестра), итоговой аттестации (по окончании семестра);

– самостоятельное изучение теоретического материала (конспекты лекций, учебники, учебно-методическая литература, рекомендованные ресурсы в сети Интернет).

Перечень учебно-методических изданий, рекомендуемых студентам для подготовки к занятиям и выполнению самостоятельной работы, а также методические материалы на бумажных и/или электронных носителях, выпущенные кафедрой своими силами и предоставляемые студентам во время занятий, представлены в пункте 7 рабочей программы.

Учебно-методическая литература для данной дисциплины имеется в электронно-библиотечной системе «IPRbooks», а также на электронном ресурсе АГНИ [\(http://elibrary.agni-rt.ru\)](http://elibrary.agni-rt.ru/), доступ к которым предоставлен студентам.

#### **10. Перечень программного обеспечения**

Освоение дисциплины «Основы программирования Rstudio» предполагает использование следующего программного обеспечения:

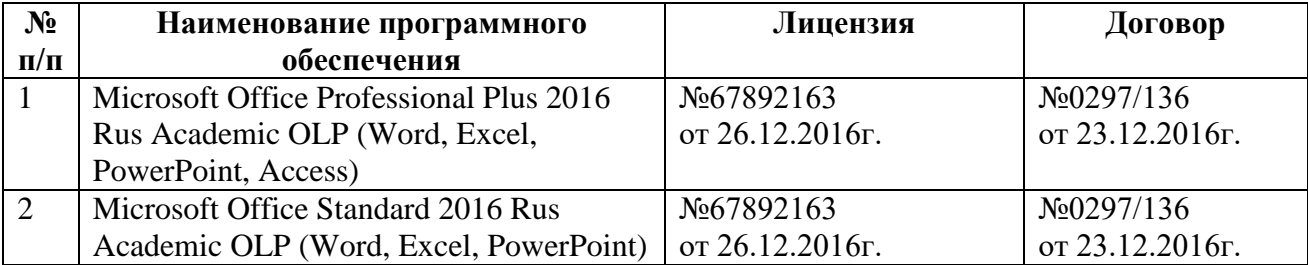

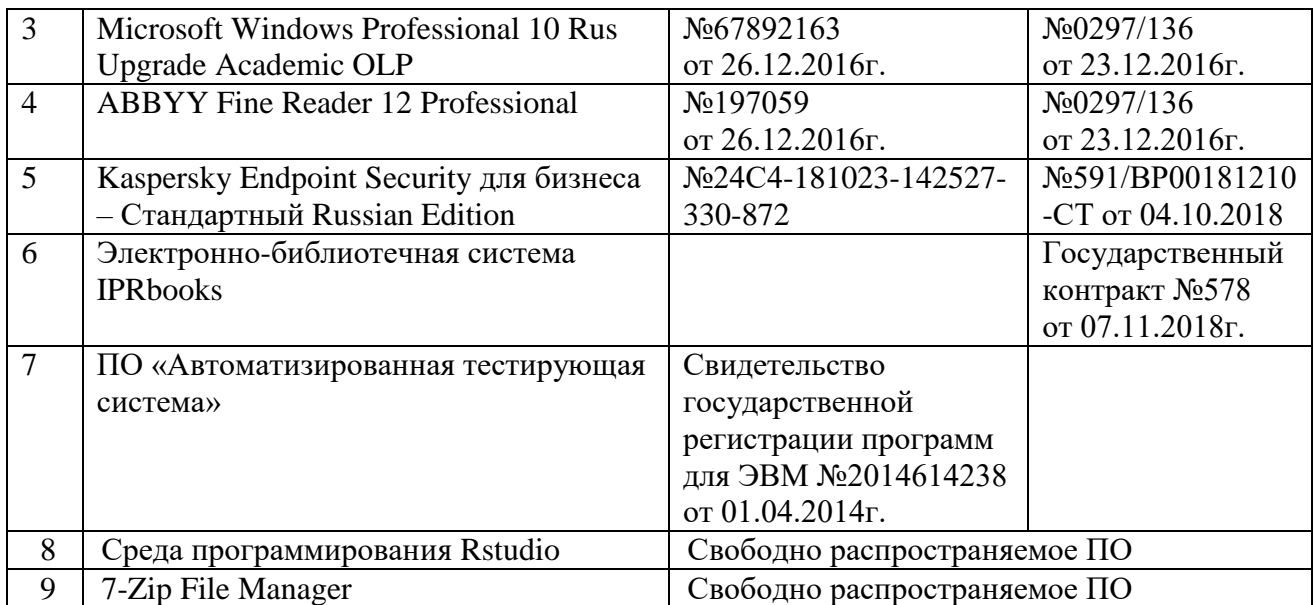

#### **11. Материально-техническая база, необходимая для осуществления образовательного процесса по данной дисциплине**

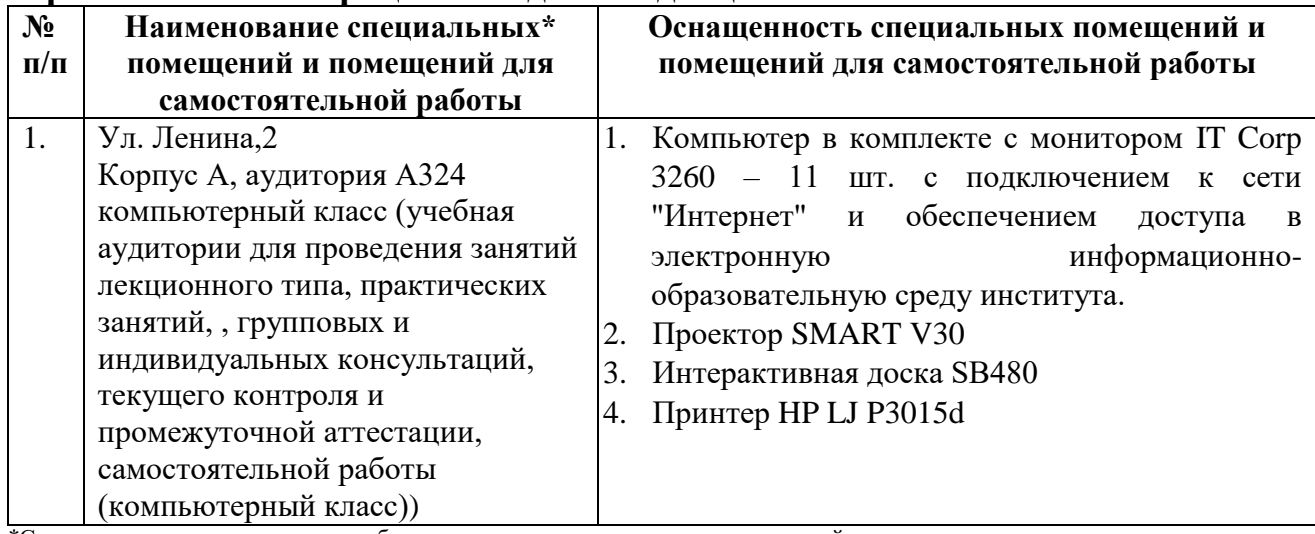

\*Специальные помещения – учебные аудитории для проведения занятий лекционного типа, практических и лабораторных занятий, курсового проектирования (выполнения курсовых работ), групповых и индивидуальных консультаций, текущего контроля и промежуточной аттестации, а также помещения для самостоятельной работы.

#### **12. Средства адаптации преподавания дисциплины для лиц с ограниченными возможностями здоровья**

При необходимости в образовательном процессе применяются следующие методы и технологии, облегчающие восприятие информации обучающимися инвалидами и лицами с ограниченными возможностями здоровья:

- увеличение продолжительности сдачи обучающимся инвалидом или лицом с ограниченными возможностями здоровья форм промежуточной аттестации по отношению к установленной продолжительности их сдачи;

- продолжительности сдачи зачета или экзамена, проводимого в письменной форме, – не более чем на 90 минут;

- продолжительности подготовки обучающегося к ответу на зачете или экзамене, проводимом в устной форме, – не более чем на 20 минут.

Рабочая программа составлена в соответствии с требованиями ФГОС ВО и учебным планом по направлению подготовки 38.04.01- «Экономика», направленность (профиль) программы «HR-аналитика»

Приложение 1

## **АННОТАЦИЯ**

# рабочей программы дисциплины (модуля)

## «Основы программирования Rstudio»

## направлению подготовки 38.04.01«Экономика»

## Направленность (профиль) программы «НК аналитика»

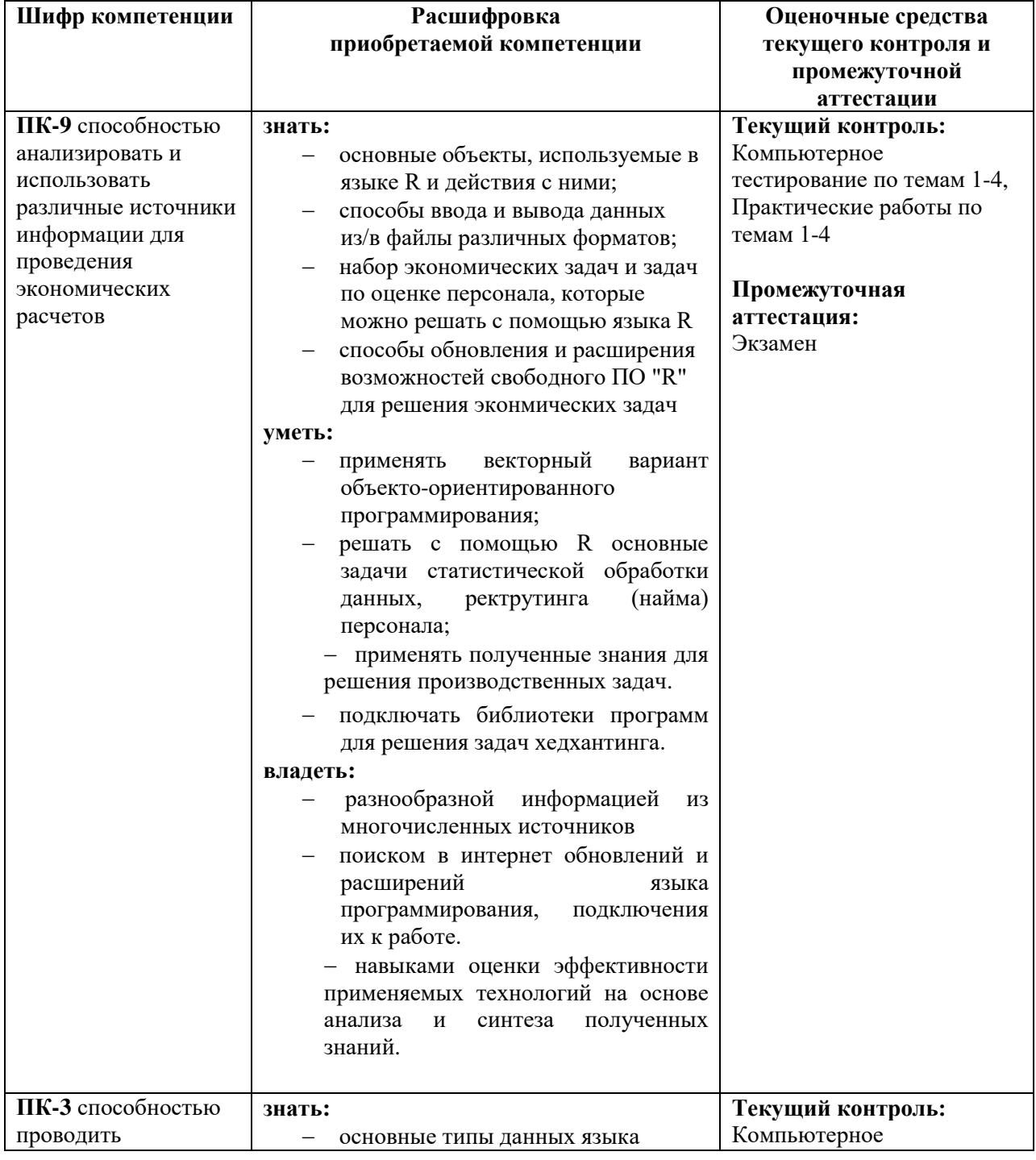

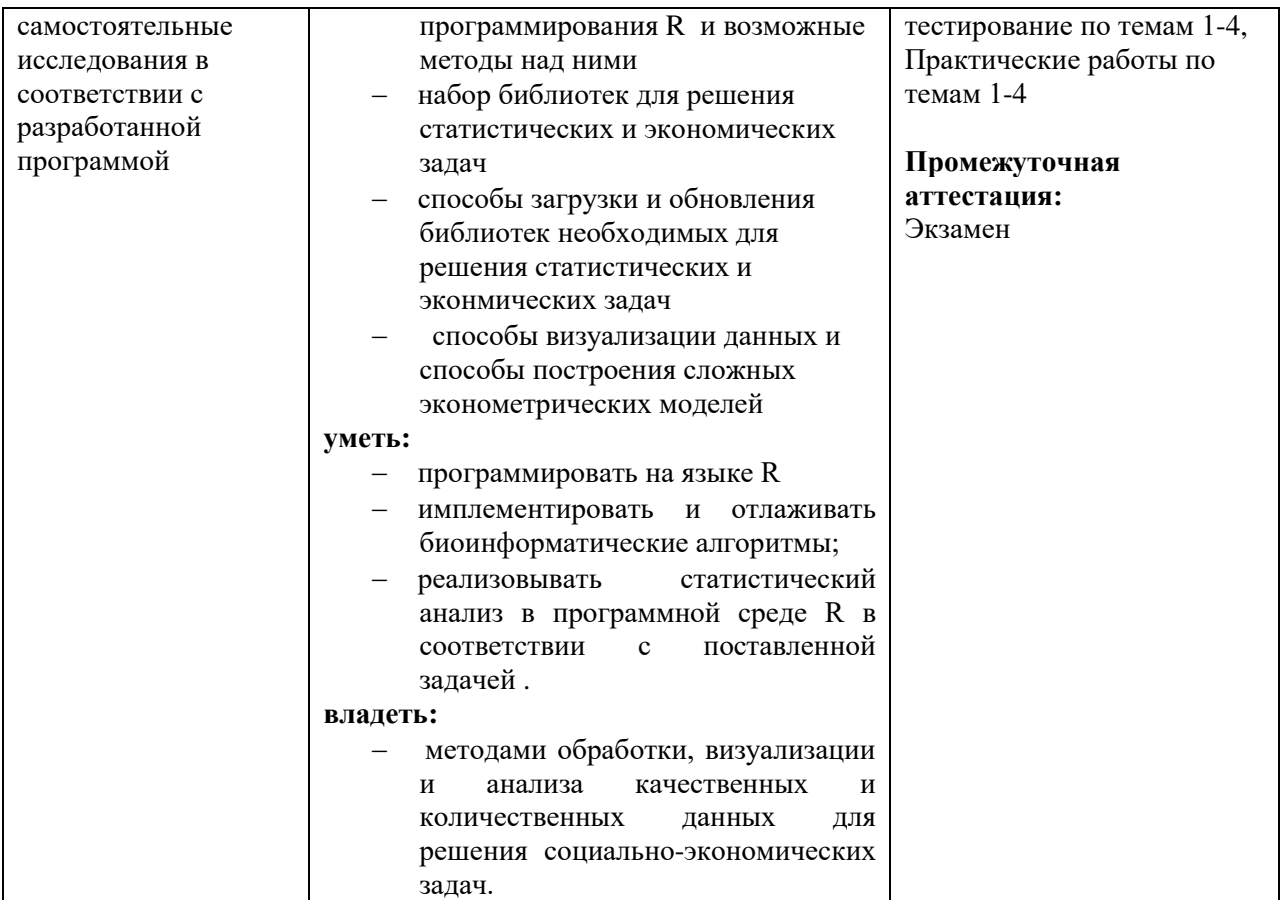

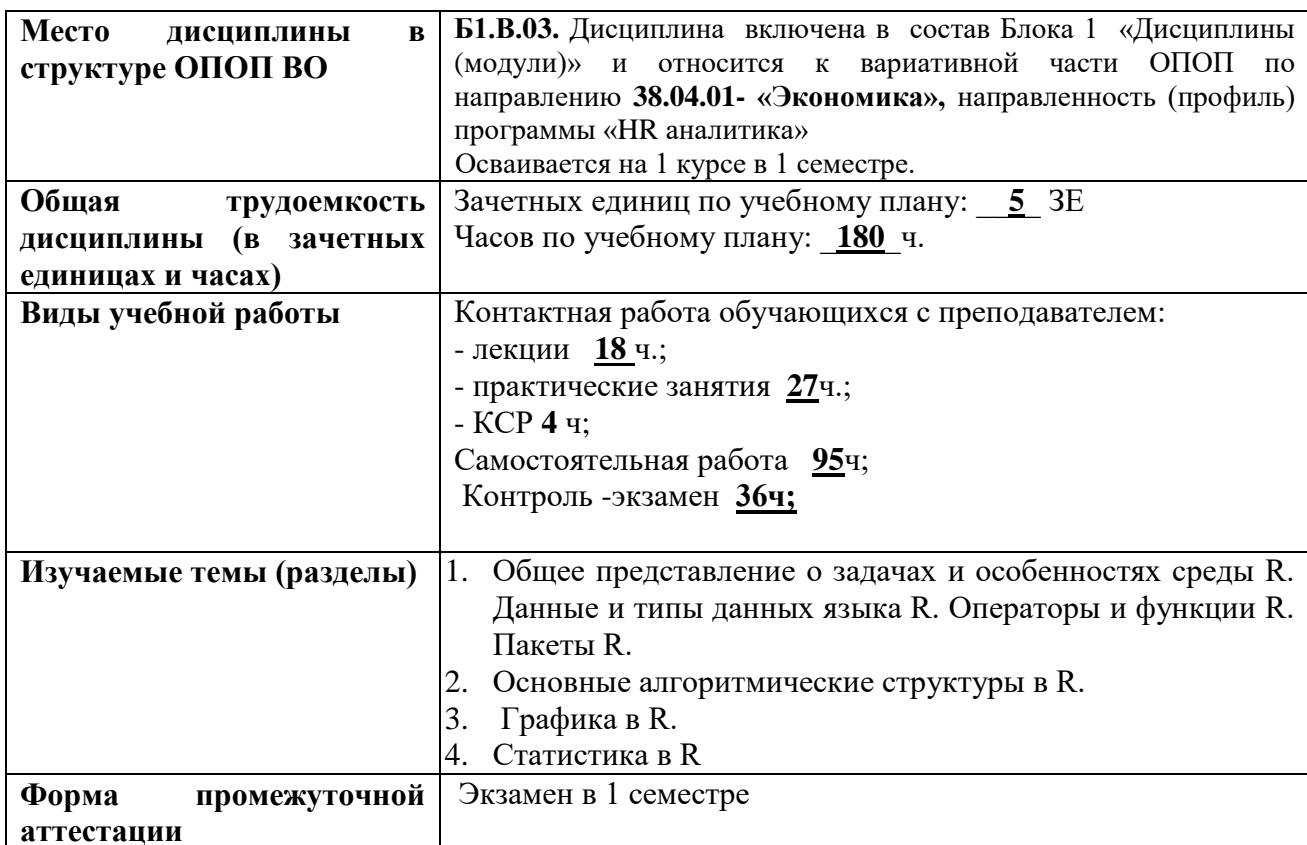

Приложение 2 **УТВЕРЖДАЮ** Первый проректор АГНИ Иванов А.Ф.  $\left\langle \left( \begin{array}{cc} \rightarrow \end{array} \right) \right\rangle$  20  $\Gamma$ .

## ЛИСТ ВНЕСЕНИЯ ИЗМЕНЕНИЯ к рабочей программе дисциплины Б1.В.03 Основы программирования Rstudio

Направление подготовки: 38.04.01 - Экономика

Направленность (профиль) программы: HR аналитика

## на 20 /20 учебный год

В рабочую программу вносятся следующие изменения:

Изменения в рабочей программе рассмотрены и одобрены на заседании кафедры

(наименование кафедры)

протокол  $\mathcal{N}_2$  от " 20 г.

Заведующий кафедрой:

(ученая степен, ученое звание)

 $(nodnucb)$ 

 $($ И.О.Фамилия $)$